# **FORMATO DOCUMENTOS TRIBUTARIOS ELECTRÓNICOS**

**2019-07-10**

**Versión 2.2**

# FORMATOS DOCUMENTOS TRIBUTARIOS ELECTRÓNICOS

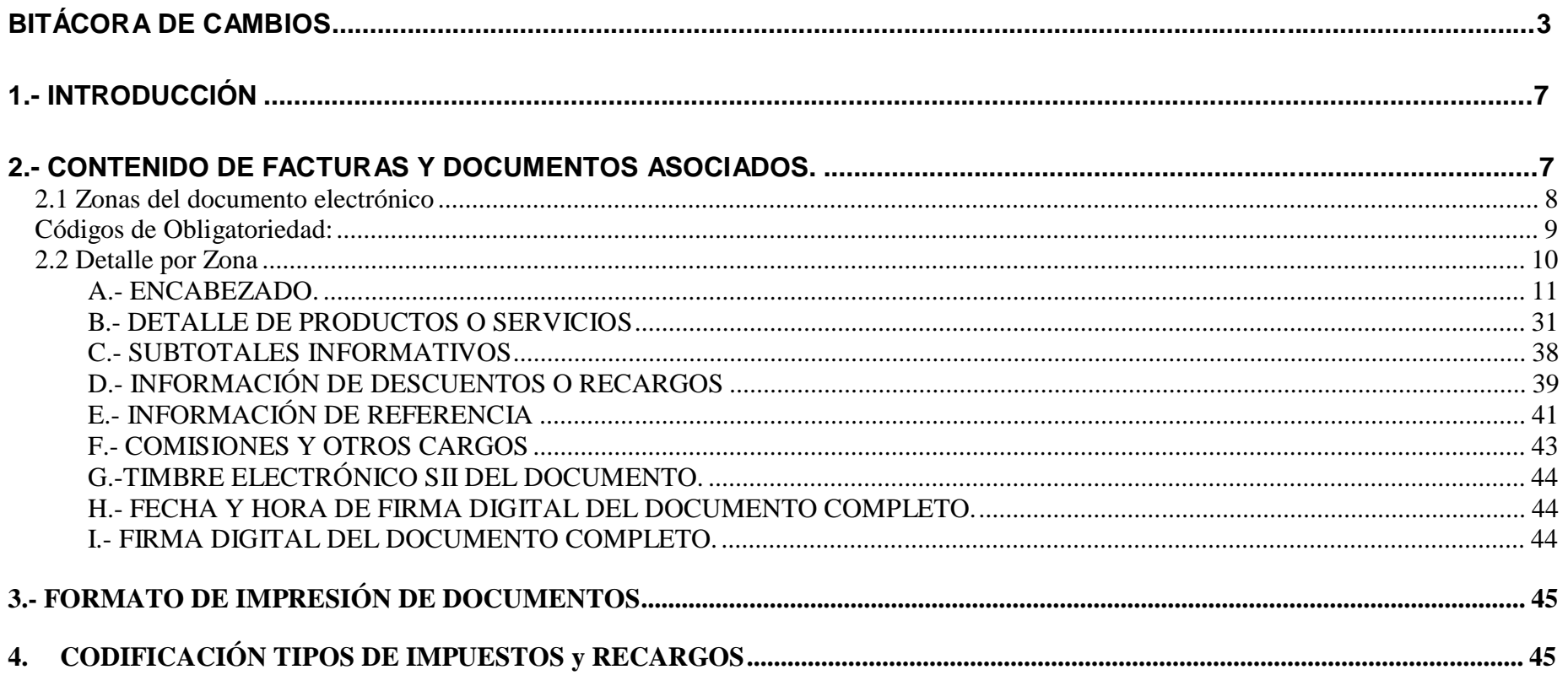

## **BITÁCORA DE CAMBIOS** Cambios 10/07/2019

1) En la sección "Información de Referencia", Tag N°2 "Tipo Documento de referencia", (<TpoDocRef>), se incorpora un nuevo documento de referencia. 820: Código de Inscripción en el Registro de Acuerdos con Plazo de Pago Excepcional.

## Cambios 18/01/2018

1) Se agrega el campo Tipo de Factura Especial <TipoFactEsp> dentro del área de Identificación del Documento <IdDoc>,para que se pueda emitir una factura electrónica que se utilizará para la devolución de IVA de turista que se aplica en Arica. Cuando tome el valor <TipoFactEsp>=1, se podrá generar este tipo de factura especial y validará para poder incorporar dos campos obligatorios, <TipoDocID> y <NumId>, datos que tendrán tipo de documento del turista y su número correspondiente.

## Cambios 31/05/2017

- 1) Se agregan dos nuevos campos opcionales en el encabezado, dentro del área de Identificación del Documento <IdDoc>, para la caracterización de la Venta por parte del Vendedor denominado "Tipo de Transacción de Venta" (<TpoTranVenta>), y de forma voluntaria la caracterización de la Compra por parte del Comprador informada por el Vendedor, que se denomina "Sugerencia de Tipo de Transacción de Compra" (<TpoTranCompra>). Se crean con la finalidad de facilitar el registro y caracterización de los documentos emitidos y recibidos, lo cual podrá predefinirse al momento de generarse el DTE.
- 2) En documentos de **exportación** si bien se continua con la emisión en moneda extranjera la sección "Otra Moneda" es obligatorio informar la conversión a pesos chilenos, para lo cual deberá indicar el tipo de moneda <TpoMoneda>, tipo de cambio <TpoCambio>, monto exento otra moneda <MntExeOtrMnda>y monto total otra moneda <MntTotOtrMnda> en pesos chilenos.
- 3) Para los documentos Factura Electrónica, Factura No Afecta o Exenta Electrónica, y Liquidaciones Factura Electrónica, deben informar obligatoriamente el campo Forma de Pago <FmaPago>, en caso que no venga esta información se considerará por defecto que tiene el valor 2 (crédito).

#### Cambios 29/09/2014

- 1) Se agrega nuevo código 271 para el Art. 42 a) inciso segundo, Bebidas analcohólicas y Minerales con elevado contenido de azúcares. (según indica la ley) en la tabla CODIFICACIÓN TIPOS DE IMPUESTOS y RECARGOS
- 2) Se elimina FORMATO DE IMPRESIÓN DE DOCUMENTOS, ya que está contenido en MANUAL DE MUESTRAS IMPRESAS en [www.sii.cl](http://www.sii.cl/)

### Cambios 27/07/2012

1) El campo **"Vía de Transporte",** Tag N°73 se modifica modalidad de información del campo en el documento impreso a I.

#### Cambios 08/04/2010

- 1) En la sección Encabezado Tags N° 80 "Puerto de Embarque" y N° 82 "Puerto Desembarque", opcionales en la emisión de Facturas de Exportación Electrónica
- 2) En la sección "Información de Referencia", Tag N°2 "Tipo Documento de referencia", se modificaron los requerimientos de referencia en caso de emisión de facturas de exportación electrónica
- 3) En la sección "Información de Referencia", Tag N°5 "RUT Otro contribuyente", se detalla el uso del campo en los casos que se emitan documentos electrónicos que referencian otros DTE, emitidos por RUTs fusionados o absorbidos.
- 4) En la tabla de códigos de impuesto se agregan los códigos 51: Gas Natural Comprimido, 52: Gas Licuado de Petróleo y 53: Retención Suplementeros.

## Cambios 08/03/2010

1) En pág. 20, en la sección Encabezado, el Tag N°98 "FLETE" <MntFlete> y el Tag N°99 "SEGURO" <MntSeguro> deben ser estrictamente mayor que cero.

## Cambios 10/09/2008

1) En Codificación Tipos de Impuesto y Recargos se elimina el código 29, que sólo puede ser utilizado en IEC por transportistas de carga, y se incorpora el código 35 para efecto de la emisión de documentos con impuesto específico gasolina.

## Cambios 20/07/2006

- 1) El campo **"Identificador Adicional del Emisor"** se reubica al final del **"ÁREA EMISOR"** del Encabezado.
- 2) Se permite informar en la Guía de Despacho Electrónica, a nivel de Encabezado, los siguientes campos: "**Identificador Adicional del Emisor", "Modalidad**  de Venta", "Cláusula de Venta Exportación", "Total Cláusula de venta Exportación", "Vía de Transporte", "Nombre o identificación del Medio de Transporte", "Rut Cía. Transportadora", "Nombre Cía. Transportadora", "Identificador Adicional Cía. Transportadora", "Identificador Adicional Puerto **de Embarque"** e **"Identificador Adicional Puerto de Desembarque".** Anteriormente, estos campos sólo estaban definidos para la Factura de Exportación Electrónica, Nota de Crédito y de Débito de Exportación Electrónica.
- 3) Se permite informar en la Factura de Exportación Electrónica, Nota de Crédito y Nota de Débito de Exportación Electrónica, a nivel de Encabezado, los siguientes campos: **"Booking"** y **"Operador".** Anteriormente, estos campos sólo estaban definidos para la Guía de Exportación Electrónica.

## Cambios 22/09/2005

- 1) Se agregan cuatro nuevos Documentos Tributarios Electrónicos: Liquidación-Factura, Factura de Exportación, Nota de Crédito de Exportación y Nota de **Débito de Exportación.**
- 2) Se modifica la obligatoriedad de los campos de la guía de despacho para que considere la Guía de Despacho que será utilizada en el transporte para Exportación y otros casos excepcionales
- 3) Se agrega nueva sección: "**COMISIONES Y OTROS CARGOS**", y campos que los agrupan en ENCABEZADO ("Valor Neto Comisiones y Otros Cargos", "Valor Comisiones y Otros Cargos No Afectos o Exentos" e "IVA Comisiones y Otros Cargos". Esta área es obligatoria para Liquidaciones-Factura y opcional para Facturas de Compra y Notas de Crédito/Débito que hacen referencia a Facturas de Compra.
- 4) Se admiten **valores negativos en Liquidaciones Factura** para los siguientes campos:

Del ENCABEZADO: "Monto Neto", "Valor Neto Comisiones y Otros Cargos", "Monto no afecto o exento", "Valor Comisiones y Otros Cargos No Afectos o Exentos", "IVA", "IVA Propio", "IVA Terceros", "IVA Comisiones y Otros Cargos", "Monto Total", "Monto Total en Otra Moneda"

Del DETALLE: "Valor por línea de Detalle" y "Valor por línea de detalle en Otra Moneda".

De COMISIONES Y OTROS CARGOS: "Valor" y "Valor IVA Comisión u Otro Cargo".

- 5) Se incorporan códigos referentes a Exportación en el campo: **Indicador Tipo de traslado de bienes.**
- 6) Se incorpora en ENCABEZADO "**Tipo de impresión**", el cual indica la modalidad en la cual ha sido impreso el documento (para Guía de Despacho).
- 7) Se incorpora en ENCABEZADO campos para precisar forma de pago: **"Tipo Cuenta de Pago", "Banco de Pago", "Cuenta de Pago"**.
- 8) Se incorpora en ENCABEZADO: **"Correo Contacto Receptor".**
- 9) Se incorpora en ENCABEZADO: "**Forma de Pago Exportación**" según tabla de Formas de pago de Aduana.
- 10) Se incorpora en ENCABEZADO "**Código Otra moneda**", y "**Tipo de Cambio**" para indicar incorporación de valores opcionales en otra moneda.
- 11) Se incorpora en ENCABEZADO, los campos: **Código Emisor Traslado Excepcional**, **Folio Autorización** y **Fecha Autorización**, para diferenciar al emisor de una Guía de Despacho que será utilizada en el transporte para Exportación y otros casos excepcionales.
- 12) Se incorpora en encabezado, sólo para documentos de Exportación **"Tipo Moneda Transacción"** para indicar cuando una Transacción de Exportación se está registrando completa en otra moneda. Se especifica el Código de Moneda en que se registra la transacción de exportación.
- 13) Se incorporan **campos en Otra Moneda** para los campos:

Del ENCABEZADO: "Monto Neto", "Monto no Afecto o Exento", "Monto base faenamiento carne", "IVA", "Valor del Impuesto o Retención", "IVA No Retenido" y "Monto Total".

Del DETALLE: "Precio Unitario del ítem", "Descuento", "Sub-descuento Valor", "Recargo", "Sub-Recargo Valor" y "Valor por línea de Detalle".

De DESCUENTOS Y RECARGOS GLOBALES: "Valor".

- 14) Se cambia nombre de "Indicador de Servicio Periódico" por "Indicador de Servicio".
- 15) Se incorporan en el Encabezado, los campos opcionales: "**Número Identificador del Receptor extranjero**", "**Nacionalidad del Receptor Extranjero**", "**RUT Chofer**" y "**Nombre del Chofer**", "**Términos del Pago – glosa**".
- 16) Se incorporan en el Encabezado, para los documentos de Exportación, y Guías de Despacho utilizadas en Exportación, los siguientes campos: **"Forma de**  Pago de Exportación", Modalidad de Venta", "Cláusula de venta", "Total Cláusula de venta", "País Receptor", "País Destino", "Vía de Transporte", "Nombre o Identificación del Medio de Transporte", "Rut Cía. Transportadora", "Nombre Cía. Transportadora", "Tara", "Unidad de medida de la Tara", "Puerto de Embarque", "Puerto Desembarque", "Total Items", "Total Peso Bruto", "Unidad Peso Bruto", "Total peso Neto", "Unidad peso neto", "Total **Bultos"**, **"Flete"** y **"Seguro".**
- 17) Se incorporan en el Encabezado " **Identificador Adicional del Emisor", "Código Adicional de Sucursal", "Identificador Adicional del Receptor**  Extranjero", Identificador Adicional Cía. Transportadora", "Identificador Adicional Puerto de Embarque", "Identificador Adicional Puerto de **Desembarque", y en el Ärea de Referencia "Código Adicional de otro contribuyente".** Todos para uso de documentos de Exportación como por ejemplo un número de locación u otro código de necesidad del exportador:
- 18) Se incorpora en el Encabezado, para los documentos de Exportación, y Guías de Despacho utilizadas en Exportación, la Tabla: "**Secuencia de Tipo de Bultos**", la cual contiene los siguientes seis campos: "**Tipo de Bulto**", "**Cantidad de Bultos**", "**Marcas**", "**Id. Container**", "**Sello**" y "**Emisor Sello**".
- 19) Se incorpora en el Encabezado campos "**Booking"** y "**Operador"** para Guías de Despacho para exportación.
- 20) Se incorpora nuevo campo opcional "**Correo Contacto receptor**" para especificar aparte de Contacto Receptor, específicamente un correo electrónico asociado al contacto.
- 21) Se agrega en ENCABEZADO nuevo campo opcional "**Monto Base de Márgenes de Comercialización".**
- 22) El IVA NO RETENIDO cambia su obligatoriedad: Se puede incorporar en facturas de Compra y Notas de Crédito o débito que referencian facturas de compra.
- 23) El campo "**Crédito Especial 65% empresas constructoras**" se inhibe (no aplica) para Factura de compra.
- 24) En DETALLE se abre el campo **"Código Impuestos o Retenciones" en una tabla** de hasta 4 códigos para aceptar más de un código de impuesto o retención.
- 25) En Detalle se incorporan campos: **"Monto Base/Faenamiento/Márgenes de Comercialización"** y **"Precio Unitario Neto Consumidor Final".** Sólo para transacciones realizadas por agentes retenedores
- 26) En DETALLE se incorpora campo "**Indicador Agente Retenedor**" que indica que se actúa como agente retenedor en determinado producto.
- **27)** En DETALLE se incorpora **"Tipo Código Subcantidad"**
- 28) Se cambia formato de numéricos de montos de tal forma que acepten decimales para hacer documentos completos en moneda diferente de Pesos.
- 29) Referencias Campo Tipo Documento Referencia, se agregaron los siguientes códigos: 807: DUS, 808: B/L (Conocimiento de embarque), 809: AWB (Air Will Bill), 810: MIC/DTA, 811: Carta de Porte, 812: Resolución del SNA donde califica Servicios de Exportación, 813: Pasaporte, 814: Certificado de Depósito Bolsa de Productos de Chile, 815: Vale de Prenda Bolsa de Productos de Chile. 888: Referencia a Archivo adjunto.
- 30) Se crea un nuevo código de impuestos y recargos en la tabla 4, correspondiente a Factura de Compra, y Notas de Crédito y de Débito relacionadas a Factura de Compra, que no incluye retención de IVA (retención de IVA de 0%), código 49. También se agrega el código 50.
- 31) Se agrega sección "Subtotales Informativos".
- 32) Debajo de cada campo se incluye el nombre del tag xml que tiene asociado dentro del schema. Por ejemplo <TipoDTE>.

## Cambios 15/04/2005

- 1) Se especifica más detalladamente el formato de impresión en relación a la Recepción conforme de Mercaderías o de prestación de servicios.
- 2) Se modifica Schema XML en cuanto a estructura con inclusión de otros schemas.

## Cambios 04/04/2005

- 1) Se incorpora en ENCABEZADO, los campos opcionales: Monto Cancelado y Saldo Insoluto, para indicar pagos realizados y saldos adeudados al momento de la emisión del documento
- 2) Se incorpora en ENCABEZADO la Tabla de Montos de Pago, que contiene los tres campos: Fecha de Pago, Monto de Pago y Glosa asociada al pago, para indicar los pagos parciales pactados entre las partes.
- 3) Se incorpora en el formato de impresión la Recepción conforme de Mercaderías o de prestación de servicios, según la ley 19.983 que otorga Mérito Ejecutivo a la factura y regula su transferencia.

## Cambios 21/10/2004

- 1) ENCABEZADO: Se aumenta el largo de los siguientes campos, antes 15 caracteres, ahora 20 caracteres. Campos: CiudadOrigen, CiudadRecep, CiudadPostal, CiudadDest.
- 2) DETALLE: Largo campo Tipo de código se amplía a 10 caracteres.
- 3) DETALLE: Monto Período ahora puede ser negativo.
- 4) REFERENCIAS: Se aumenta la cantidad de ocurrencias de la sección de Referencias. Antes 20, ahora se permite hasta 40 ocurrencias de esta sección.
- 5) REFERENCIAS: Se aumenta el largo del campo Razón Referencia, antes 30 caracteres, ahora 90 caracteres.

#### Cambios 22/06/2004

1) REFERENCIAS: Campo 2 Tipo Documento Referencia, se agregaron los siguientes códigos: 804: Resolucion, 805: Proceso ChileCompra, 806: Ficha ChileCompra.

2) REFERENCIAS: Campo 4 Folio-de-Referencia, se cambió el tipo de datos, antes NUM, ahora ALFA, y el largo a 18 caracteres.

3) Actualización punto 4. Codificación Tipo de Impuestos y Recargos. Tasa retención Carne Y Harina se corrigieron. Se eliminó código 16 y 40. Se agrego código 46. Se reordenó la Tabla por Código.

## **1.- INTRODUCCIÓN**

En este documento se describe el contenido que deben tener los Documentos Tributarios Electrónicos (en adelante DTE). En la definición de este contenido se ha considerado tanto la necesidad desde el punto de vista tributario como desde el punto de vista comercial. El objetivo es tener un documento que sea un instrumento adecuado para el respaldo de la transacción desde el punto de vista de las partes y contenga la información que se requiere para la fiscalización tanto del transporte de los bienes como del pago de los tributos.

La información considerada es aquella específica de la transacción y que es necesaria para emisor y receptor. Si hay otra información que el emisor requiere para sus procesos y que no requiere ser informada al receptor, entonces se trata de información de gestión del emisor, que no requiere estar estructurada a nivel del formato compartido, y debe ser incorporada en otro(s) documentos adjuntos que no recibirá el Servicio de Impuestos Internos o almacenada en otros archivos y no en el documento tributario electrónico mismo.

En este documento se describe el formato electrónico de los siguientes documentos:

- **-** Factura Electrónica
- **-** Factura No Afecta o Exenta Electrónica
- **-** Guía de Despacho Electrónica
- **-** Nota de Crédito Electrónica
- **-** Nota de Débito Electrónica
- **-** Factura de Compra Electrónica
- **-** Liquidación Factura Electrónica
- **-** Factura de Exportación Electrónica
- **-** Nota de Crédito de Exportación Electrónica
- **-** Nota de Débito de Exportación Electrónica

## **2.- CONTENIDO DE FACTURAS Y DOCUMENTOS ASOCIADOS.**

De acuerdo a lo dispuesto en el artículo 56° inciso 2 del D.L. N°825, el Servicio de Impuestos Internos podrá autorizar documentos que no reúnan los requisitos exigidos por la Ley y el Reglamento, resguardando debidamente los intereses fiscales. Sobre la base de esta disposición se define el formato de los documentos electrónicos y la obligatoriedad de los datos contenidos en ellos. Los documentos electrónicos tienen un formato único en que la principal diferencia radica en la obligatoriedad o no de algunos datos.

Todo documento tributario electrónico que se emita, debe contener una firma electrónica digital, la que permite autenticar su origen y asegurar su integridad. Como equivalente a esta firma electrónica, pero orientado a la versión

impresa del documento, se incluye un conjunto de caracteres que incluye también una función criptográfica y datos para su validación, el cual es referenciado como timbre electrónico, que cumple la función de autenticar el documento impreso.

#### **2.1 Zonas del documento electrónico**

En el documento tributario electrónico (DTE), se distinguen las siguientes zonas:

- A.- Datos de encabezado: corresponden a la identificación del documento, información del emisor, información del receptor y monto total de la transacción.
- B: Detalle por Ítem: En esta zona se debe detallar una línea por cada Ítem. Se debe detallar cantidad, valor, descuentos y recargos por ítem, impuestos adicionales y valor neto. En el caso de la Liquidación-Factura, se detallan los datos de los documentos liquidados.
- C.- Descuentos y Recargos: Esta zona se utiliza para especificar descuentos o recargos que afectan al total del documento y que no se requiere especificar ítem a ítem.
- D.- Información de Referencia: En esta zona se deben detallar los documentos de referencia, por ejemplo se debe identificar la Guía de Despacho que se está facturando o la Factura que se está modificando con una Nota de crédito o de débito.
- E.- Comisiones y Otros Cargos: Obligatoria para Liquidación Factura y opcional para Factura de Compra y Nota de Crédito/Débito que corrijan operaciones relacionadas con Facturas de Compra.
- F.- Timbre Electrónico SII: Firma electrónica sobre la información representativa del documento para permitir la validación del documento impreso.
- G.- Fecha y hora de la firma electrónica
- H.- Firma Electrónica sobre toda la información anterior para garantizar la integridad del DTE enviado al SII

El documento no podrá exceder de 60 líneas de ítem Detalle. Además, en caso de requerir impresión, se debe poder imprimir en un papel que no exceda de los máximos definidos en las normas del documento impreso.

La obligatoriedad de cada una de las zonas por tipo de documento se especifica en la siguiente Tabla.

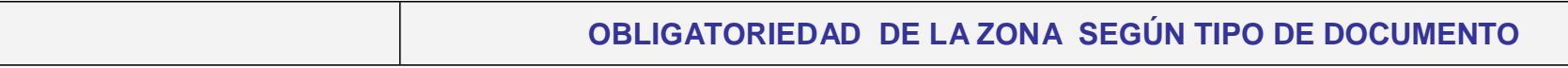

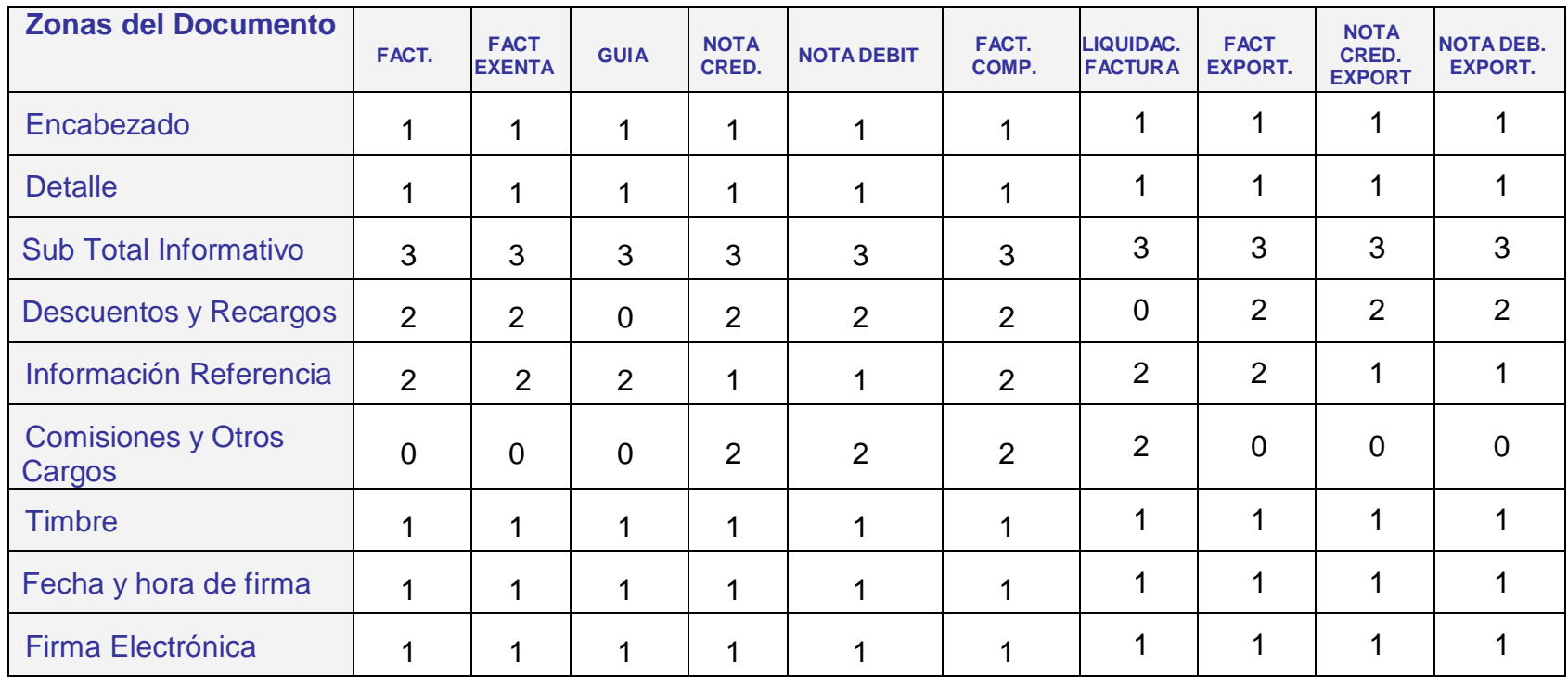

#### **Códigos de Obligatoriedad:**

- 0: No corresponde. Significa que el dato no debe ir en un determinado documento.
- 1: Dato obligatorio. El dato debe estar en el documento siempre, independiente de las características de la transacción.
- 2: Dato condicional. El dato no es obligatorio en todos los documentos, pero pasa a ser obligatorio en determinadas operaciones si se cumple una cierta condición. Por ejemplo si hay descuentos o recargos, éstos deben estar registrados porque en caso contrario el documento estará descuadrado en cuanto a los montos de neto, IVA y Total.
- 3: Opcional.

#### **2.2 Detalle por Zona**

A continuación se especificarán el contenido de cada Zona, formato de cada dato de la zona, y códigos de obligatoriedad del dato **según tipo de documento.**

- **-** El tipo de información puede ser alfanumérica (ALFA) o numérica (NUM), en ambos tipos de información el largo indicado es el largo máximo.
- **-** En la información de tipo numérica, los decimales se separan con punto y se indican sólo cuando el valor que se desea incluir contiene decimales significativos. No debe separarse las miles con carácter alguno.
- **-** En la información alfanumérica, algunos caracteres como '&' y '<' tienen un significado especial para XML y deben ser reemplazados por la secuencia de escape que el estándar define para dichos caracteres.
- **-** La columna (**\***), indica que si el documento recibido por el SII no contiene este campo, el DTE no se considerará válidamente emitido y será rechazado. Esta columna está sólo en la Zona de encabezado. No se rechazan documentos por errores de contenido por ejemplo errores como que el IVA no sea igual a la tasa del IVA por el Monto neto; las correcciones a este tipo de errores deberán ser hechas vía Nota de Crédito o Nota de Débito.
- **-** En la columna **I,** se indica si el dato debe estar en la representación impresa del documento.
- **-** Debajo de cada campo se incluye el nombre del tag xml que tiene asociado dentro del schema. Por ejemplo <TipoDTE>

**N**= **No es obligatorio** que el campo sea impreso en el documento.

**I** = **Debe estar impreso**. La impresión de un dato no debe necesariamente ser igual al formato que se especifica en el presente documento. Como ejemplo, una fecha no tiene necesariamente que estar en el formato AAAA-MM-DD, sino que puede ser impresa con el mes en letras o cambiando el orden en que aparecen el año, el mes y día, de manera de facilitar su lectura. Adicionalmente, se puede optar porque un dato que es obligatorio imprimir, esté preimpreso.

**P**= Debe estar impresa traduciendo el código a la correspondiente glosa (expresado en palabras.) Por ejemplo: en el documento electrónico el tipo de documento está codificado, sin embargo en la representación impresa del documento se debe indicar el nombre del documento (Factura electrónica, Nota de Crédito electrónica, etc.)

## **A.- ENCABEZADO.**

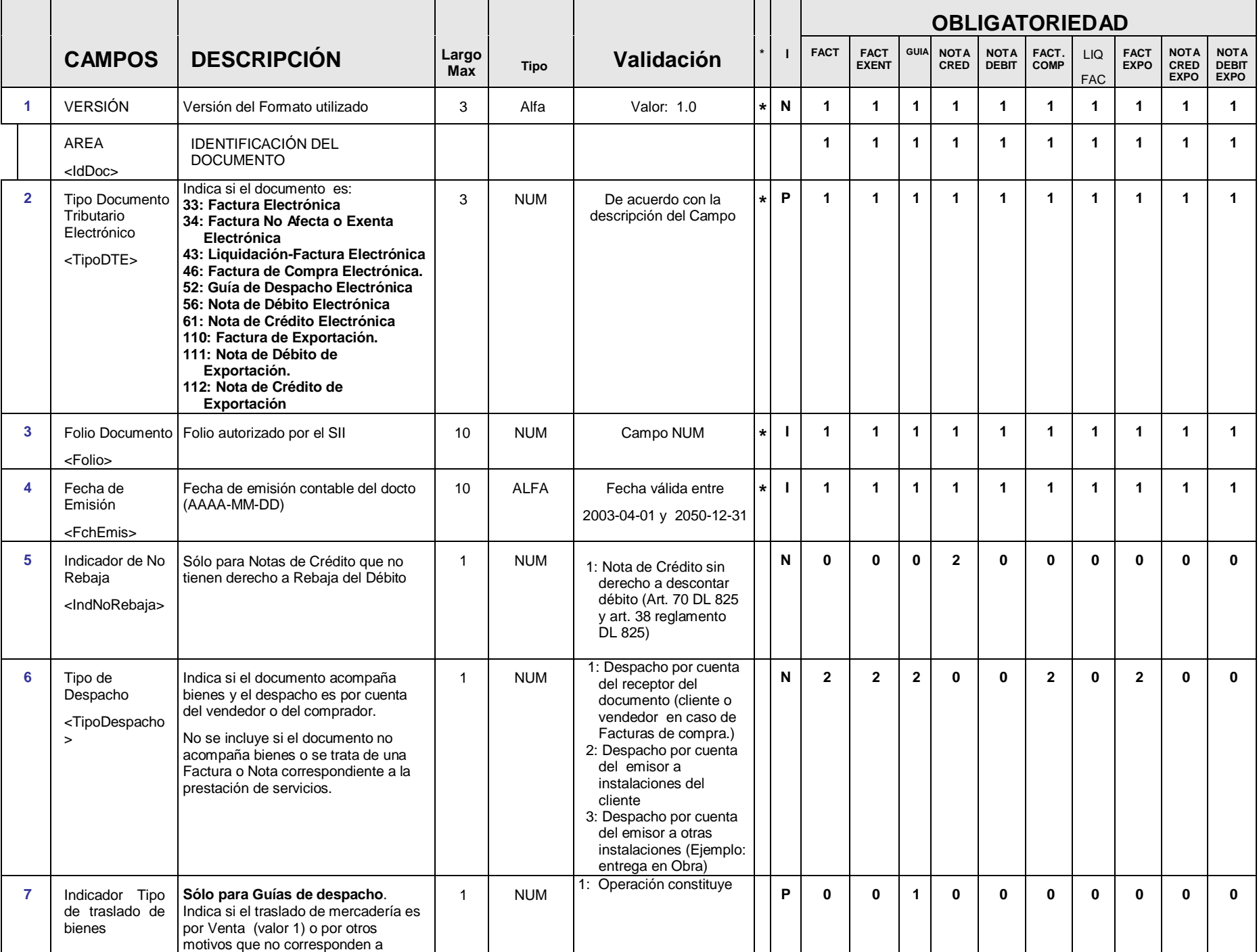

|    |                                                                                          |                                                                                                    |                     |             |                                                                                                    |              | <b>OBLIGATORIEDAD</b> |                             |                         |                            |                             |                      |                          |                            |                                    |                                            |
|----|------------------------------------------------------------------------------------------|----------------------------------------------------------------------------------------------------|---------------------|-------------|----------------------------------------------------------------------------------------------------|--------------|-----------------------|-----------------------------|-------------------------|----------------------------|-----------------------------|----------------------|--------------------------|----------------------------|------------------------------------|--------------------------------------------|
|    | <b>CAMPOS</b>                                                                            | <b>DESCRIPCIÓN</b>                                                                                                    | Largo<br><b>Max</b> | <b>Tipo</b> | Validación                                                                                                    | $\mathbf{I}$ | <b>FACT</b>           | <b>FACT</b><br><b>EXENT</b> | <b>GUIA</b>             | <b>NOTA</b><br><b>CRED</b> | <b>NOTA</b><br><b>DEBIT</b> | FACT.<br><b>COMP</b> | <b>LIQ</b><br><b>FAC</b> | <b>FACT</b><br><b>EXPO</b> | <b>NOTA</b><br>CRED<br><b>EXPO</b> | <b>NOTA</b><br><b>DEBIT</b><br><b>EXPO</b> |
|    | <lndtraslado></lndtraslado>                                                              | venta. (valores mayores a 1).<br>7: Para de devolución de mercaderías<br>que fueron trasladadas para<br>exportación desde la zona de<br>embarque<br>8 y 9: Para exportaciones, cuando se<br>dirige la mercadería hacia el puerto,<br>aeropuerto o aduana de embarque.<br>9 : Entre otros, venta de mercaderías<br>que se entregan en Zona Primaria de<br>Aduanas para su exportación |                     |             | venta <sup>1</sup><br>2: Ventas por efectuar<br>3: Consignaciones<br>4: Entrega gratuita<br>5: Traslados internos<br>6: Otros traslados no<br>venta<br>7: Guía de devolución<br>8: Traslado para<br>exportación. (no venta)<br>9: Venta para exportación                                                                                                    |              |                       |                             |                         |                            |                             |                      |                          |                            |                                    |                                            |
| 8  | Tipo de<br>impresión<br><tpoimpresion></tpoimpresion>                                    | Describe modalidad de Impresión de<br>la representación impresa en formato<br>normal o en formato Ticket                                                                                                    | $\mathbf{1}$        | Alfa        | N (Normal) o T (Ticket)<br>Por omisión se asume "N"                                                                                                    | N            | $\bf{0}$              | $\mathbf{0}$                | $\mathbf{2}$            | 0                          | $\mathbf{0}$                | $\bf{0}$             | $\bf{0}$                 | $\bf{0}$                   | $\mathbf{0}$                       | $\mathbf{0}$                               |
| 9  | Indicador<br>Servicio<br><indservicio></indservicio>                                     | Indica si la transacción corresponde a<br>la prestación de un servicio                                                                                                    | $\mathbf{1}$        | <b>NUM</b>  | 1: Factura de servicios<br>periódicos<br>domiciliarios <sup>2</sup><br>2: Factura de otros<br>servicios periódicos<br>3: Factura de Servicios.<br>(en caso de Factura de<br>Exportación: Servicios<br>calificados como tal<br>por Aduana)<br>Sólo para Facturas de<br>Exportación:<br>4: Servicios de Hotelería<br>5: Servicio de Transporte<br>Terrestre Internacional | N            | $\mathbf{2}$          | $\overline{2}$              | $\bf{0}$                | $\overline{2}$             | $\overline{2}$              | $\mathbf{2}$         | $\mathbf{2}$             | $\mathbf{2}$               | $\overline{2}$                     | $\mathbf{2}$                               |
| 10 | Indicador<br><b>Montos Brutos</b><br><mntbruto></mntbruto>                               | Indica si las líneas de detalle.<br>descuentos y recargos se expresan<br>en montos brutos. (Sólo para<br>documentos sin impuestos<br>adicionales)                                                                                                    | $\mathbf{1}$        | <b>NUM</b>  | 1: Montos de líneas de<br>detalle vienen expresados<br>en montos brutos.                                                                                                    | N            | $\overline{2}$        | $\overline{2}$              | $\bf{0}$                | $\overline{2}$             | $\overline{2}$              | $\mathbf{2}$         | $\mathbf{2}$             | $\bf{0}$                   | $\bf{0}$                           | $\mathbf{0}$                               |
| 11 | Sugerencia Tipo<br>Transacción de<br>Compra<br><tpotrancompr<br>a &gt;</tpotrancompr<br> | Es una sugerencia que indica el Tipo<br>de Transacción de Compra para el<br>comprador donde el vendedor no es<br>responsable por errores en su<br>digitación. Campo opcional para<br>indicar en el documento qué tipo de<br>compra es para el comprador (para el<br>Receptor de Factura o Emisor de<br>Factura de Compra).<br>Disponible sólo para facilitar el                      | $\mathbf{1}$        | <b>NUM</b>  | Tipo de Compra para el<br>comprador:<br>1: Compras del Giro<br>2: Compras en<br>Supermercados o<br>similares<br>3: Adquisición Bien Raíz.<br>4: Compra Activo Fijo<br>5: Compra con IVA Uso<br>Común<br>6: Compra sin derecho a                                                                                                    | N            | 3                     | 3                           | $\overline{\mathbf{3}}$ | $\mathbf{0}$               | $\mathbf{0}$                | 3                    | 3                        | $\bf{0}$                   | $\bf{0}$                           | $\mathbf{0}$                               |

 $1$  De acuerdo a la definición de "venta" establecida en el Artículo 2° del DL 825.

<sup>&</sup>lt;sup>2</sup> Los servicios periódicos domiciliarios son aquellos identificados en DL 825, Art. 9° en que el impuesto se devenga en la fecha de vencimiento.

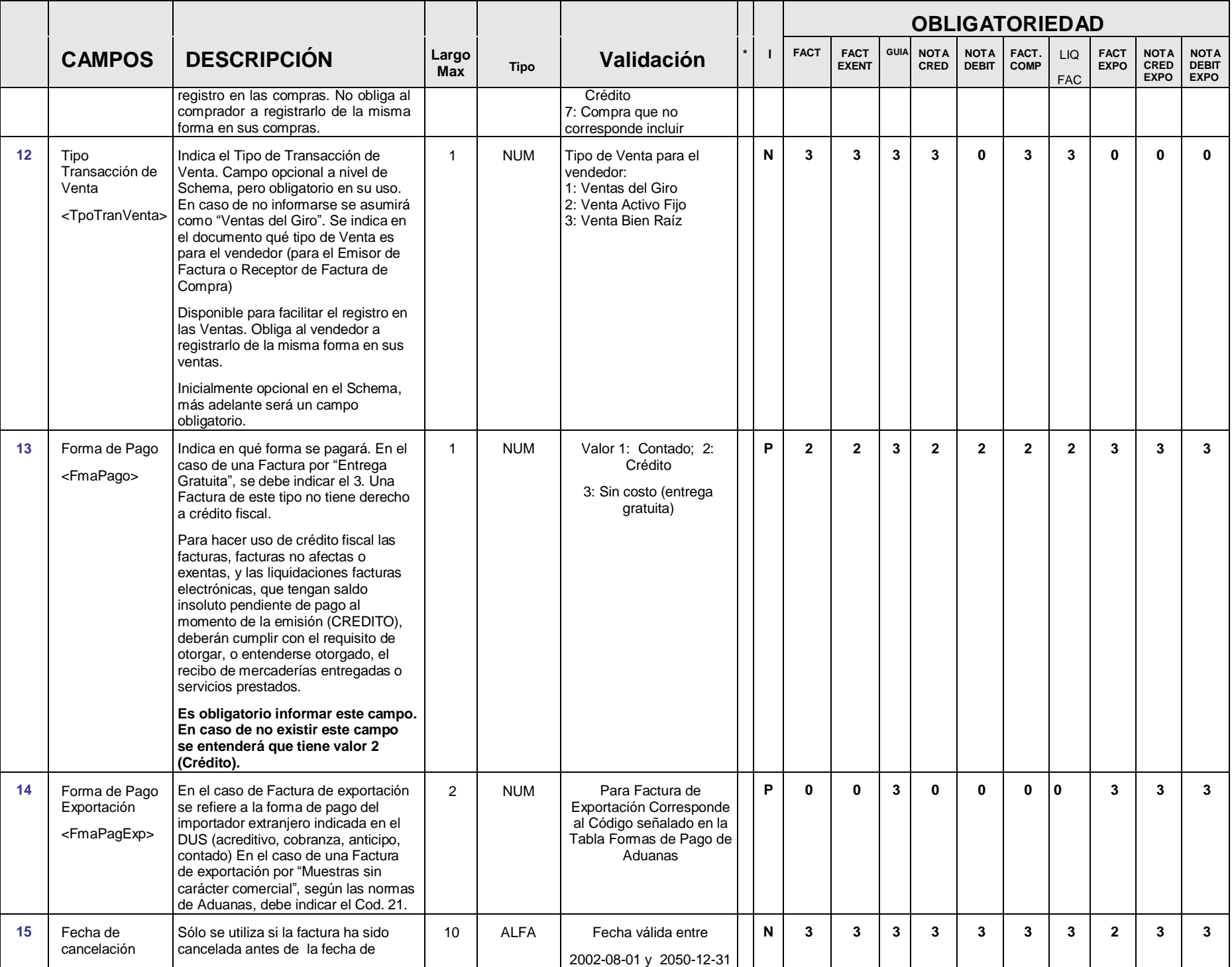

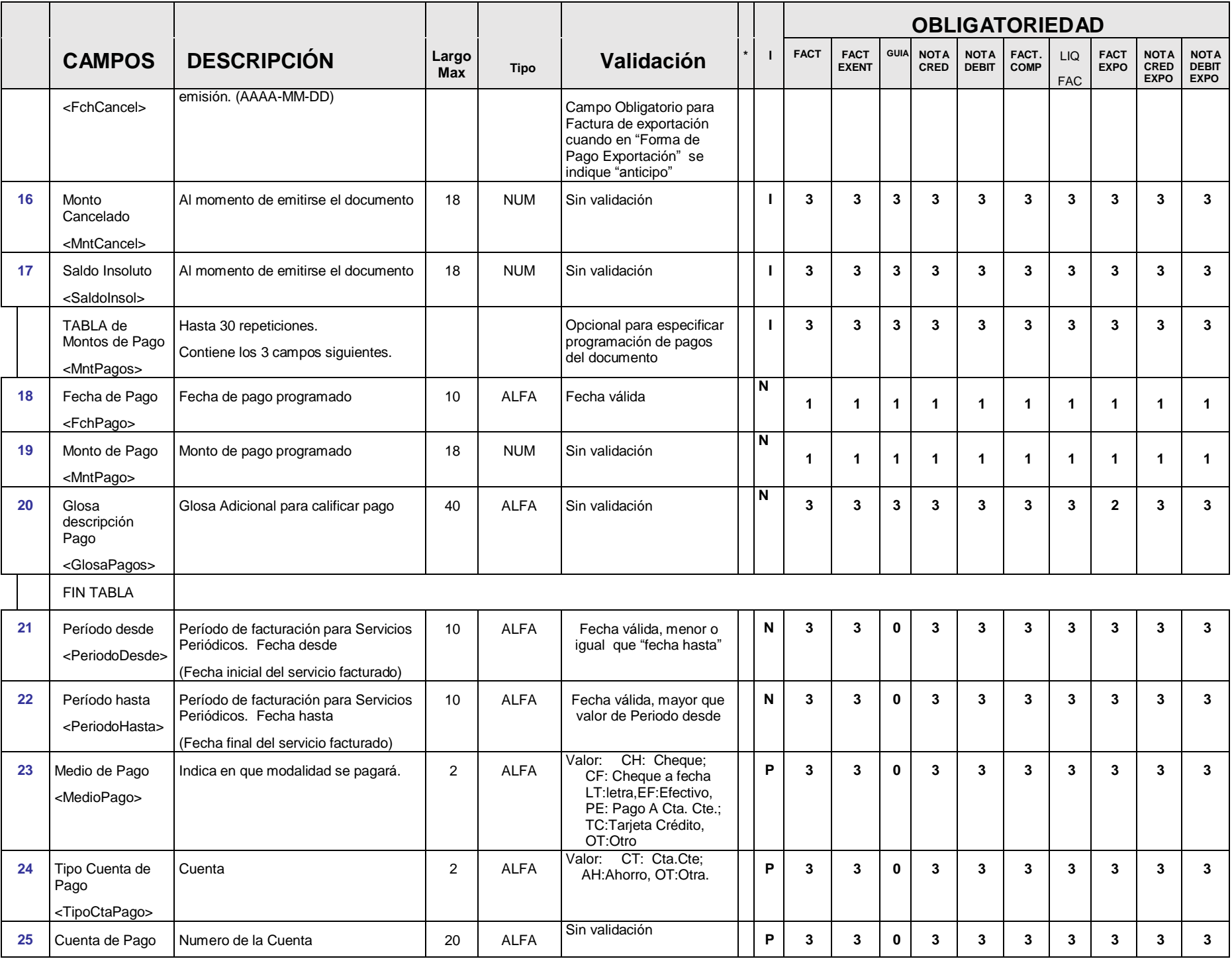

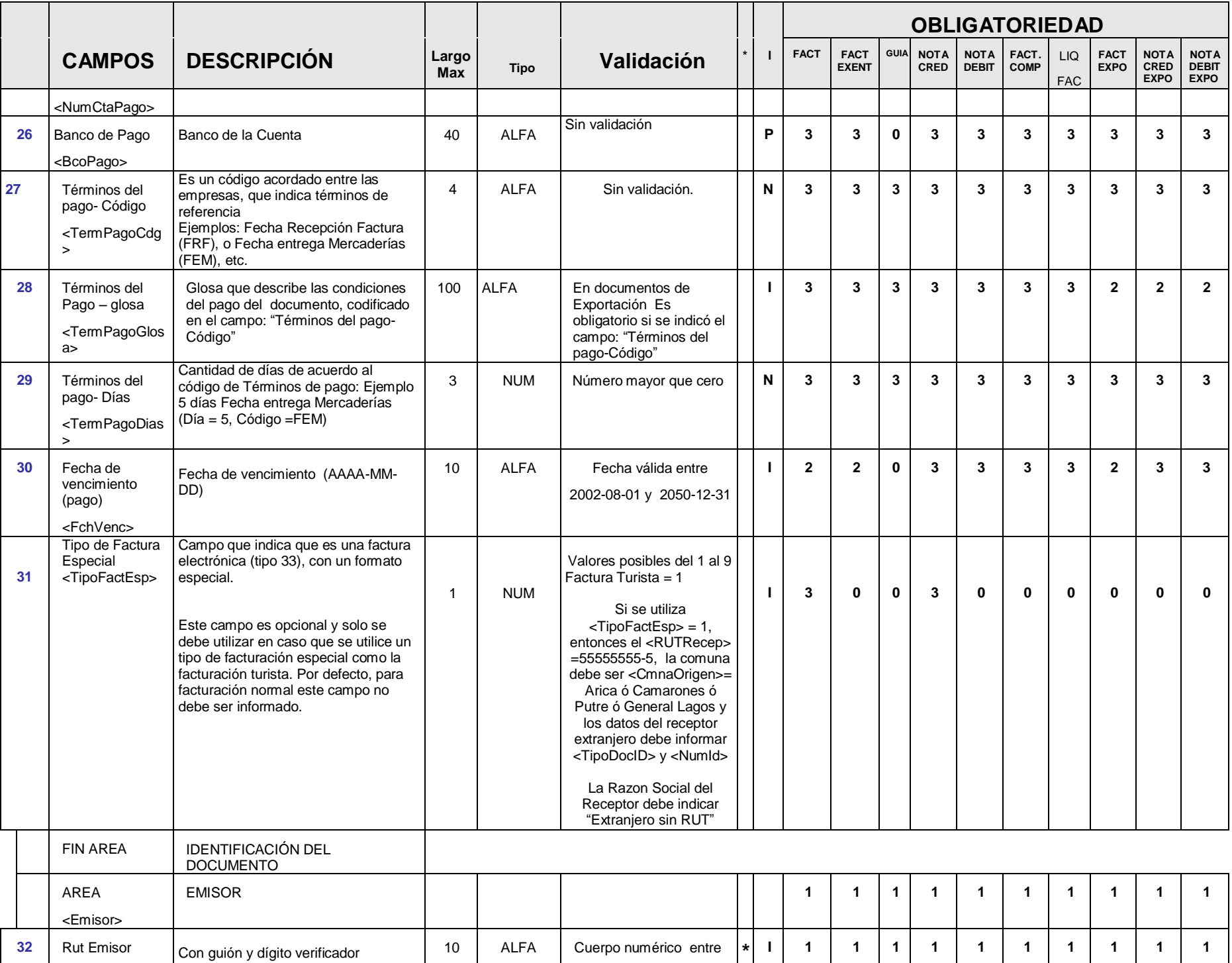

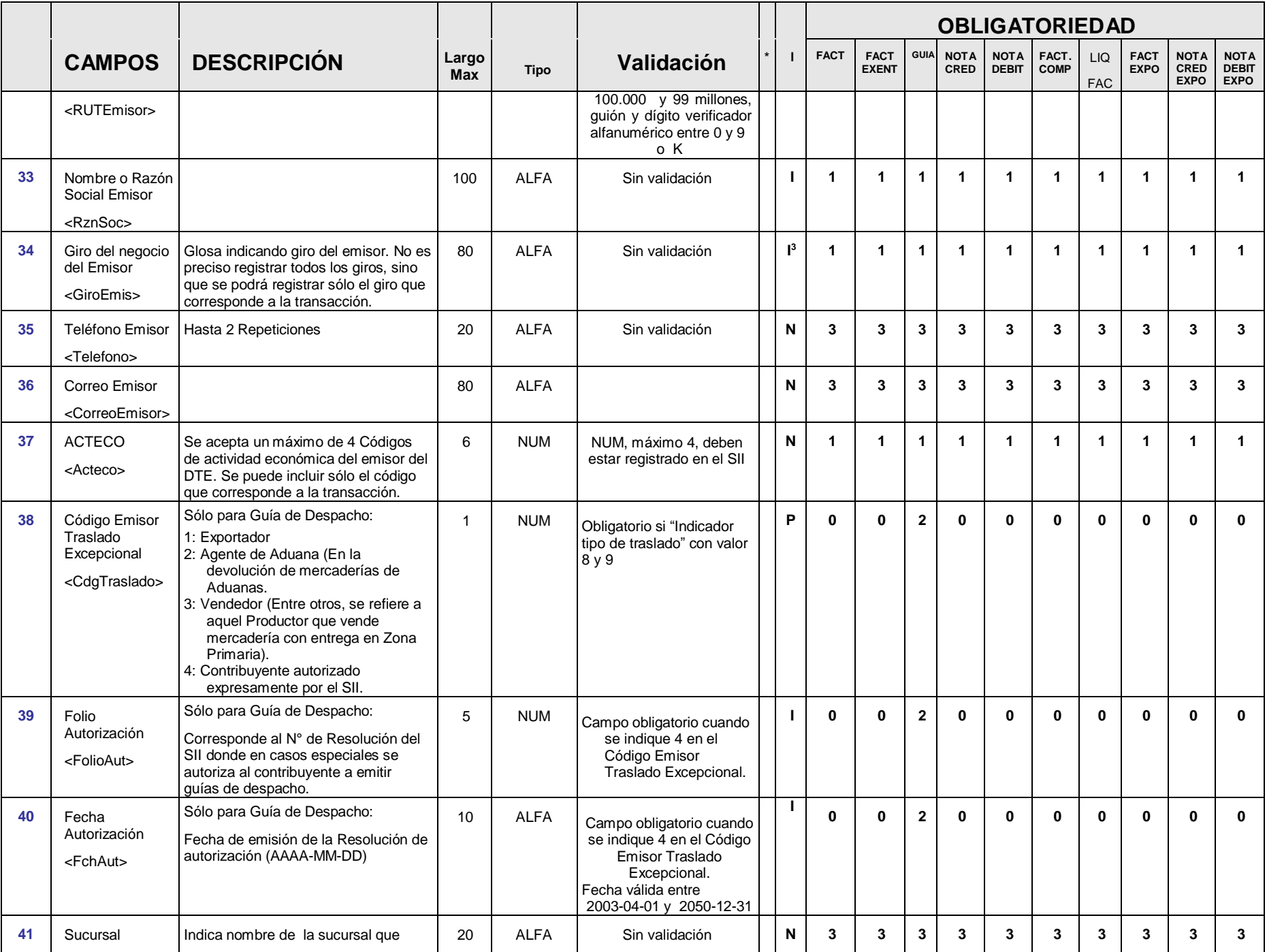

<sup>3</sup> Este dato puede ir preimpreso, indicado todos los giros autorizados del emisor, al igual que en el documento manual.

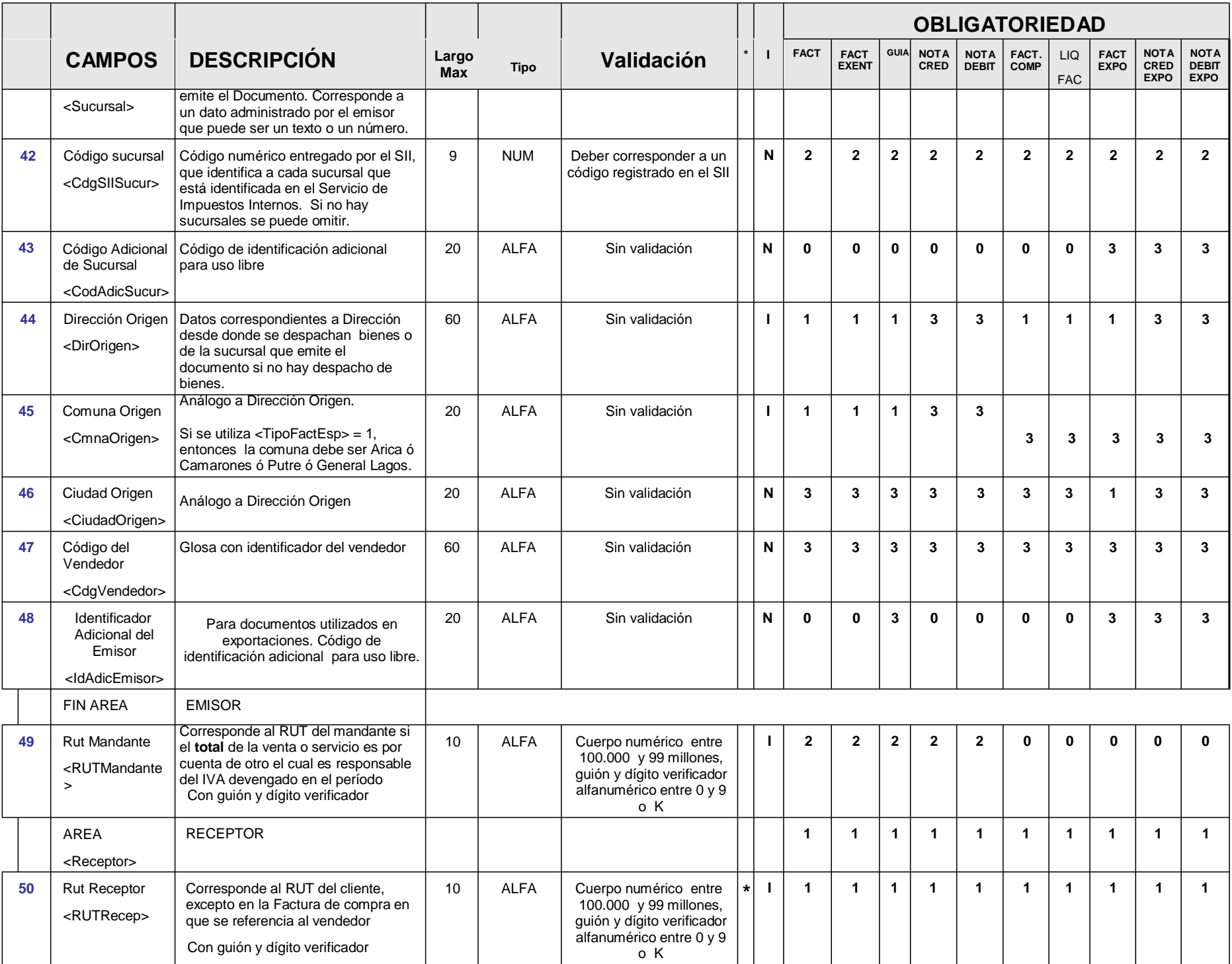

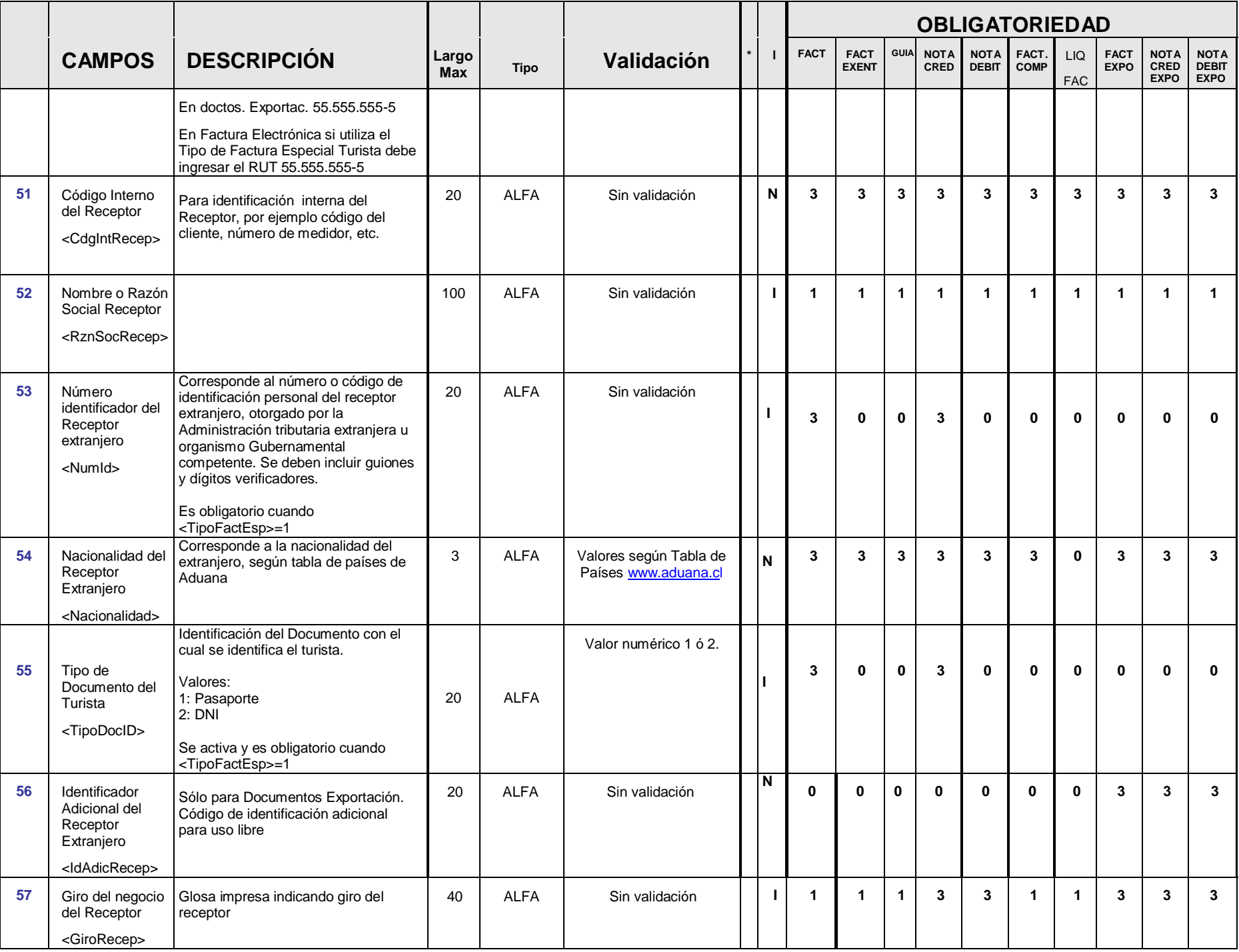

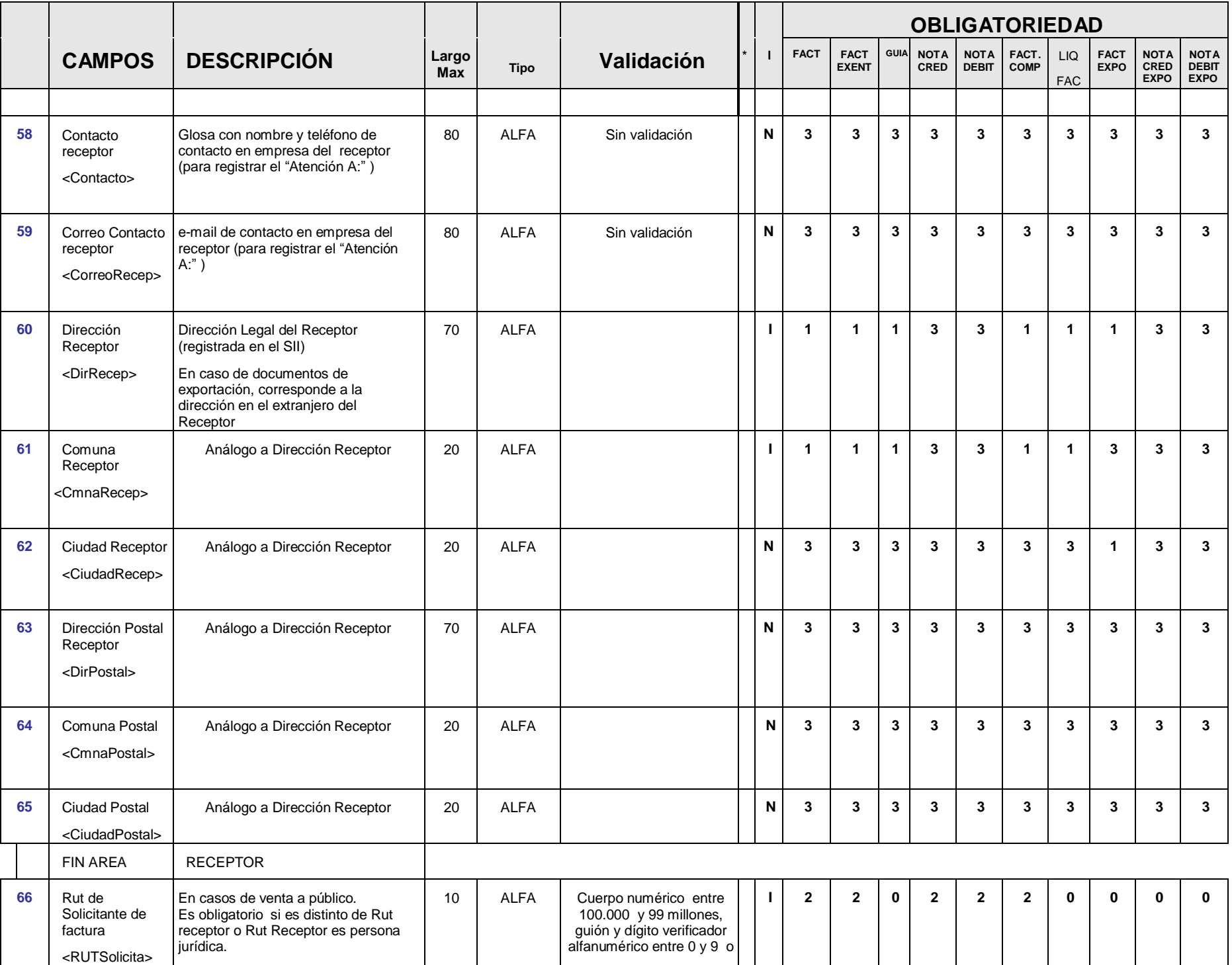

|    |                                                      |                                                                                                    |                     |             |                                                                                                    |    | <b>OBLIGATORIEDAD</b>   |                             |                         |                         |                             |                |                          |                            |                                           |                                            |
|----|------------------------------------------------------|----------------------------------------------------------------------------------------------------|---------------------|-------------|----------------------------------------------------------------------------------------------------|----|-------------------------|-----------------------------|-------------------------|-------------------------|-----------------------------|----------------|--------------------------|----------------------------|-------------------------------------------|--------------------------------------------|
|    | <b>CAMPOS</b>                                        | <b>DESCRIPCIÓN</b>                                                                                                    | Largo<br><b>Max</b> | <b>Tipo</b> | Validación                                                                                                    |    | <b>FACT</b>             | <b>FACT</b><br><b>EXENT</b> | <b>GUIA</b>             | <b>NOTA</b><br>CRED     | <b>NOTA</b><br><b>DEBIT</b> | FACT.<br>COMP  | <b>LIQ</b><br><b>FAC</b> | <b>FACT</b><br><b>EXPO</b> | <b>NOTA</b><br><b>CRED</b><br><b>EXPO</b> | <b>NOTA</b><br><b>DEBIT</b><br><b>EXPO</b> |
|    |                                                      | Con guión y dígito verificador                                                                                                    |                     |             | $\overline{\mathsf{K}}$                                                                                            |    |                         |                             |                         |                         |                             |                |                          |                            |                                           |                                            |
|    | <b>AREA</b><br><transporte></transporte>             | <b>TRANSPORTE</b>                                                                                                    |                     |             |                                                                                                    |    | $\mathbf{2}$            | $\overline{2}$              | $\mathbf{2}$            | $\mathbf{2}$            | $\mathbf{2}$                | $\mathbf{2}$   | $\mathbf 0$              | $\overline{2}$             | $\overline{2}$                            | $\mathbf{2}$                               |
| 67 | Información<br>Transporte <sup>4</sup>               |                                                                                                    | 8                   | <b>ALFA</b> | Relevante si Indicador<br>Tipo de Despacho 2 o 3                                                                   | I. | $\mathbf{2}$            | $\overline{2}$              | $\overline{\mathbf{2}}$ | $\mathbf{0}$            | $\mathbf{0}$                | $\overline{2}$ | $\mathbf{0}$             | $\overline{3}$             | $\mathbf 0$                               | $\mathbf{0}$                               |
|    | <patente></patente>                                  |                                                                                                    |                     |             |                                                                                                    |    |                         |                             |                         |                         |                             |                |                          |                            |                                           |                                            |
| 68 | Rut transportista                                    | Con guión y dígito verificador                                                                                                    | 10                  | <b>ALFA</b> | Cuerpo numérico entre<br>100.000 y 99 millones,                                                                    |    | $\overline{2}$          | $\mathbf{2}$                | $\mathbf{2}$            | $\mathbf{0}$            | $\mathbf{0}$                | $\mathbf{2}$   | $\mathbf{0}$             | 3                          | $\bf{0}$                                  | $\mathbf 0$                                |
|    | <ruttrans></ruttrans>                                | Indicador Tipo de Despacho es 2 o<br>3                                                                                                    |                     |             | quión y dígito verificador<br>alfanumérico entre 0 y 9 o<br>K                                                      |    |                         |                             |                         |                         |                             |                |                          |                            |                                           |                                            |
| 69 | <b>RUT Chofer</b>                                    | Rut Chofer que realiza el transporte<br>de mercaderías.                                                                                                    | 10                  | <b>ALFA</b> | Cuerpo numérico entre<br>100.000 y 99 millones,                                                                    |    | $\overline{\mathbf{3}}$ | $\overline{\mathbf{3}}$     | $\overline{2}$          | $\overline{\mathbf{3}}$ | $\overline{\mathbf{3}}$     | 3              | $\mathbf{0}$             | $\mathbf{3}$               | $\overline{\mathbf{3}}$                   | $\overline{3}$                             |
|    | <rutchofer></rutchofer>                              | Con guión y dígito verificador                                                                                                    |                     |             | guión y dígito verificador<br>alfanumérico entre 0 y 9 o<br>Κ                                                      |    |                         |                             |                         |                         |                             |                |                          |                            |                                           |                                            |
| 70 | Nombre del<br>Chofer                                 |                                                                                                    | 30                  | <b>ALFA</b> | Sin validación<br>En caso de digitar el Rut<br>del chofer, debe indicarse                                          |    | $\mathbf{2}$            | $\overline{2}$              | $\overline{\mathbf{2}}$ | $\overline{2}$          | $\overline{2}$              | $\overline{2}$ | $\mathbf{0}$             | 3                          | $\overline{\mathbf{3}}$                   | $\overline{\mathbf{3}}$                    |
|    | <nombrechofer></nombrechofer>                        |                                                                                                    |                     |             | el nombre                                                                                                    |    |                         |                             |                         |                         |                             |                |                          |                            |                                           |                                            |
| 71 | Dirección Destino<br><dirdest></dirdest>             | Datos correspondientes a Dirección<br>destino en documento que acompaña<br>productos o a la Dirección en que se<br>otorga el servicio en caso de Servicios           | 70                  | <b>ALFA</b> | Aplica si el destino es<br>distinto de Dirección<br>Receptor,<br>o de Dirección Emisor en<br>el caso de Factura de | I. | $\mathbf{2}$            | $\mathbf{2}$                | $\mathbf{2}$            | $\overline{\mathbf{3}}$ | 3                           | $\mathbf{2}$   | $\mathbf{0}$             | $\overline{2}$             | 3                                         | $\mathbf{3}$                               |
|    |                                                      | periódicos.                                                                                                    |                     |             | Compra                                                                                                    |    |                         |                             |                         |                         |                             |                |                          |                            |                                           |                                            |
| 72 | Comuna Destino<br><cmnadest></cmnadest>              | Análogo Dirección Destino                                                                                                    | 20                  | <b>ALFA</b> | Ídem anterior                                                                                                    |    | $\overline{2}$          | $\overline{2}$              | $\mathbf{1}$            | 3                       | 3                           | $\mathbf{2}$   | $\mathbf{0}$             | $\mathbf{3}$               | $\overline{\mathbf{3}}$                   | 3                                          |
| 73 | Ciudad Destino                                       | Análogo Dirección Destino                                                                                                    | 20                  | <b>ALFA</b> | Ídem anterior                                                                                                    | N  | $\mathbf{3}$            | 3                           | $\mathbf{3}$            | 3                       | 3                           | 3              | $\mathbf{0}$             | $\mathbf{2}$               | $\overline{\mathbf{3}}$                   | 3                                          |
|    | <ciudaddest></ciudaddest>                            |                                                                                                    |                     |             |                                                                                                    |    |                         |                             |                         |                         |                             |                |                          |                            |                                           |                                            |
|    | Sub-Area                                             | TRANSPORTE.ADUANA                                                                                                    |                     |             |                                                                                                    |    | $\mathbf 0$             | $\mathbf{0}$                | $\overline{\mathbf{2}}$ | $\mathbf{0}$            | $\mathbf 0$                 | $\mathbf{0}$   | $\mathbf{0}$             | $\mathbf{2}$               | $\mathbf{3}$                              | 3                                          |
| 74 | Modalidad de<br>Venta<br><codmodventa></codmodventa> | Para doctos. utilizados en exportación.<br>Se refiere a si la exportación se realiza<br>bajo venta, En consignación, a firme,<br>en Consignación con mínimo a firme, | $\mathfrak{p}$      | <b>NUM</b>  | Indicar el Código según<br>tabla "Modalidad de<br>Venta" de Aduana.                                                | P  | $\mathbf{0}$            | $\mathbf{0}$                | $\mathbf{3}$            | $\mathbf{0}$            | $\mathbf{0}$                | $\mathbf{0}$   | $\mathbf{0}$             | $\mathbf{2}$               | $\overline{\mathbf{3}}$                   | 3                                          |
|    |                                                      | $etc.$ )                                                                                                    |                     |             | Campo Obligatorio para<br>Factura de Exportación,<br>excepto cuando en el<br>Campo "Indicador                      |    |                         |                             |                         |                         |                             |                |                          |                            |                                           |                                            |

<sup>&</sup>lt;sup>4</sup> Esta información se debe registrar sólo si se dispone de la información al momento de confeccionar el documento electrónico. En caso contrario, bastará que vaya escrita en la representación impresa que acompaña el traslado de bienes

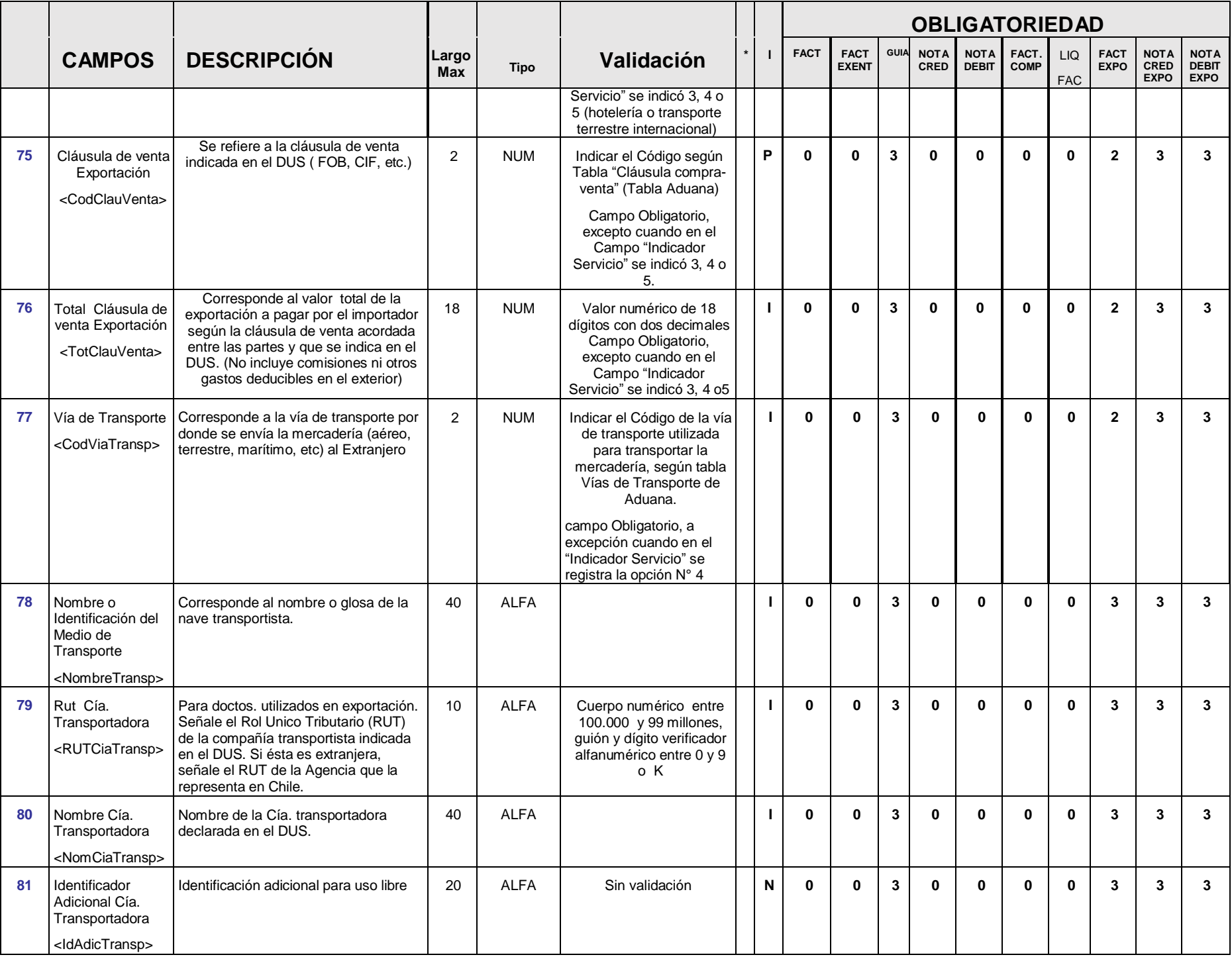

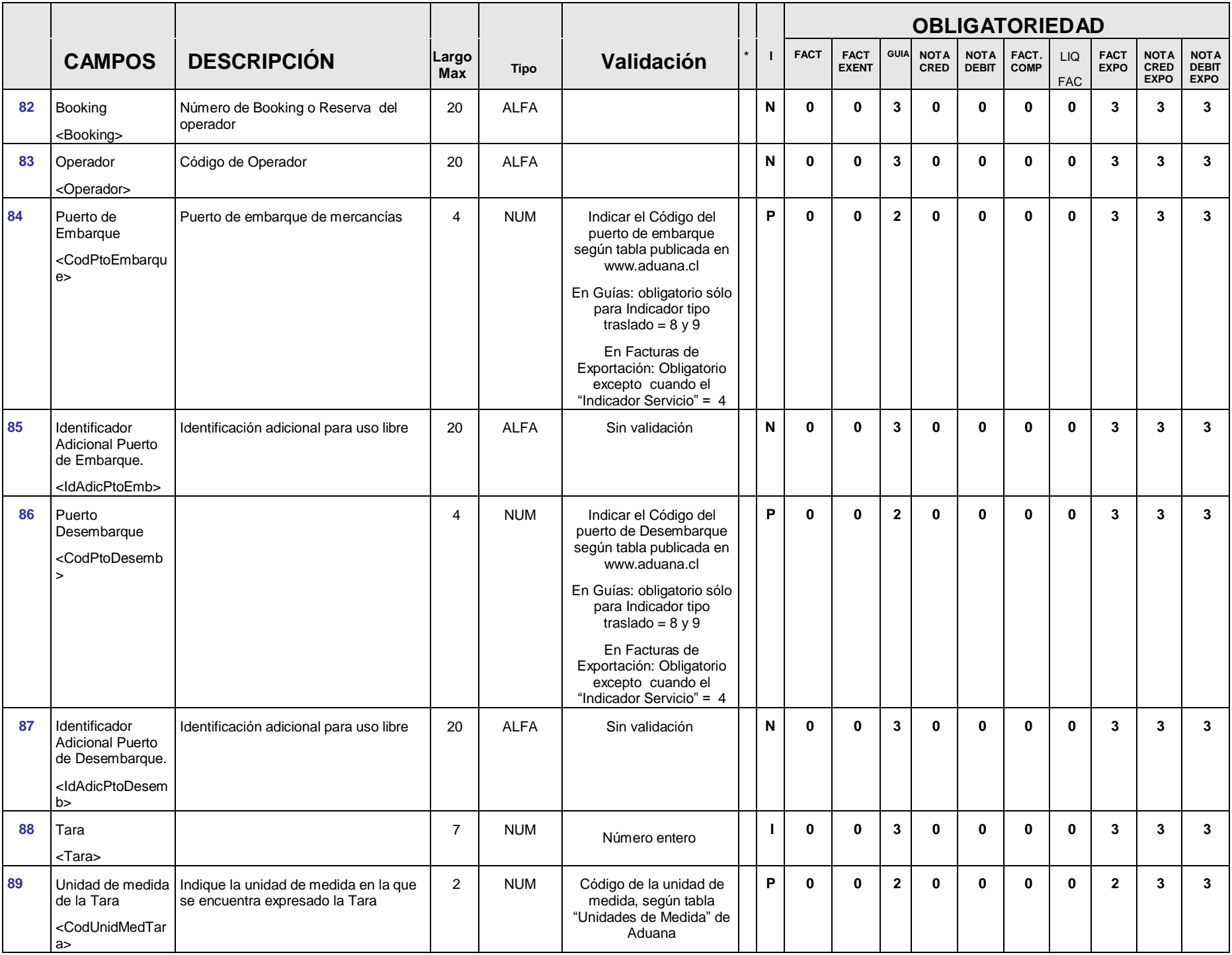

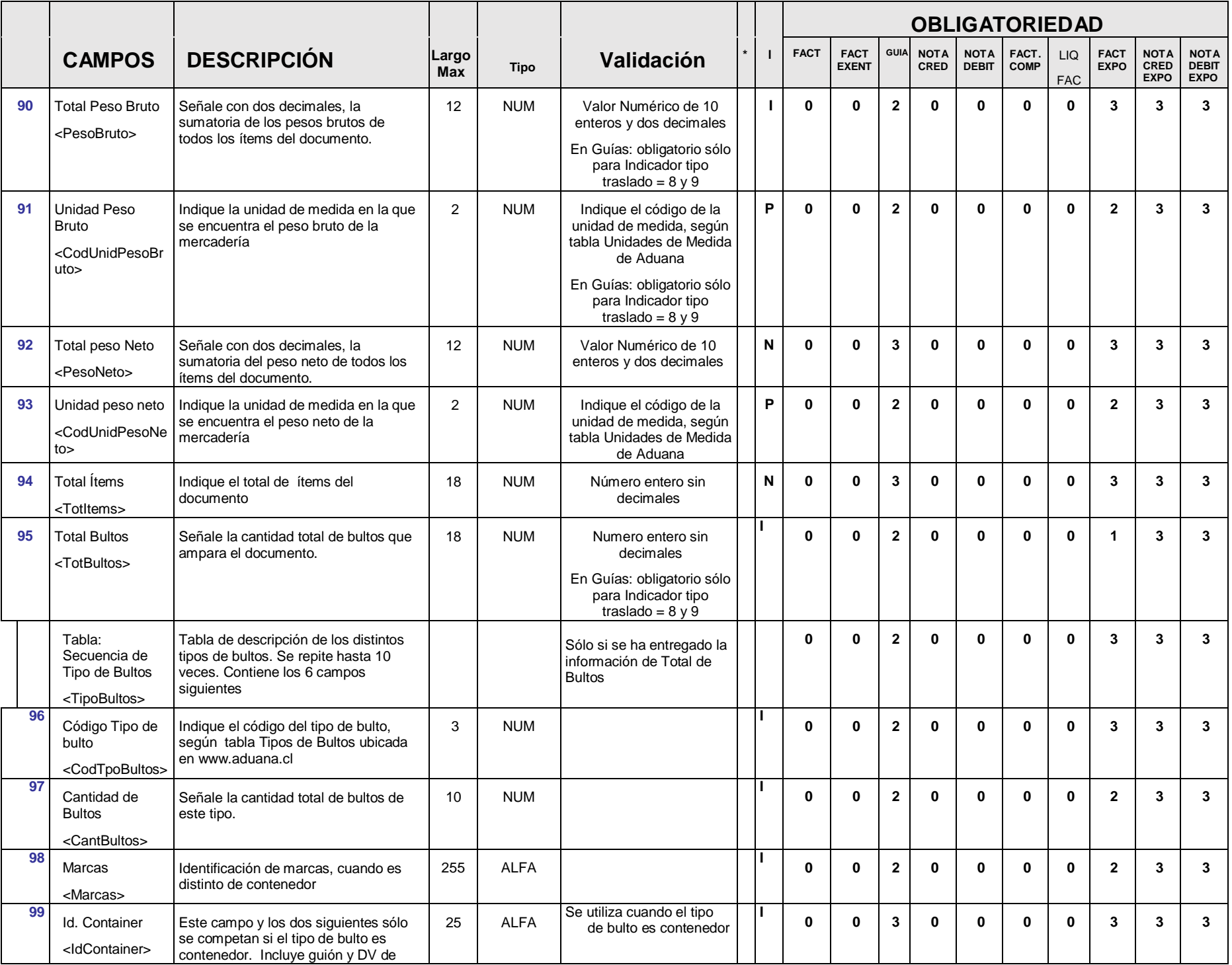

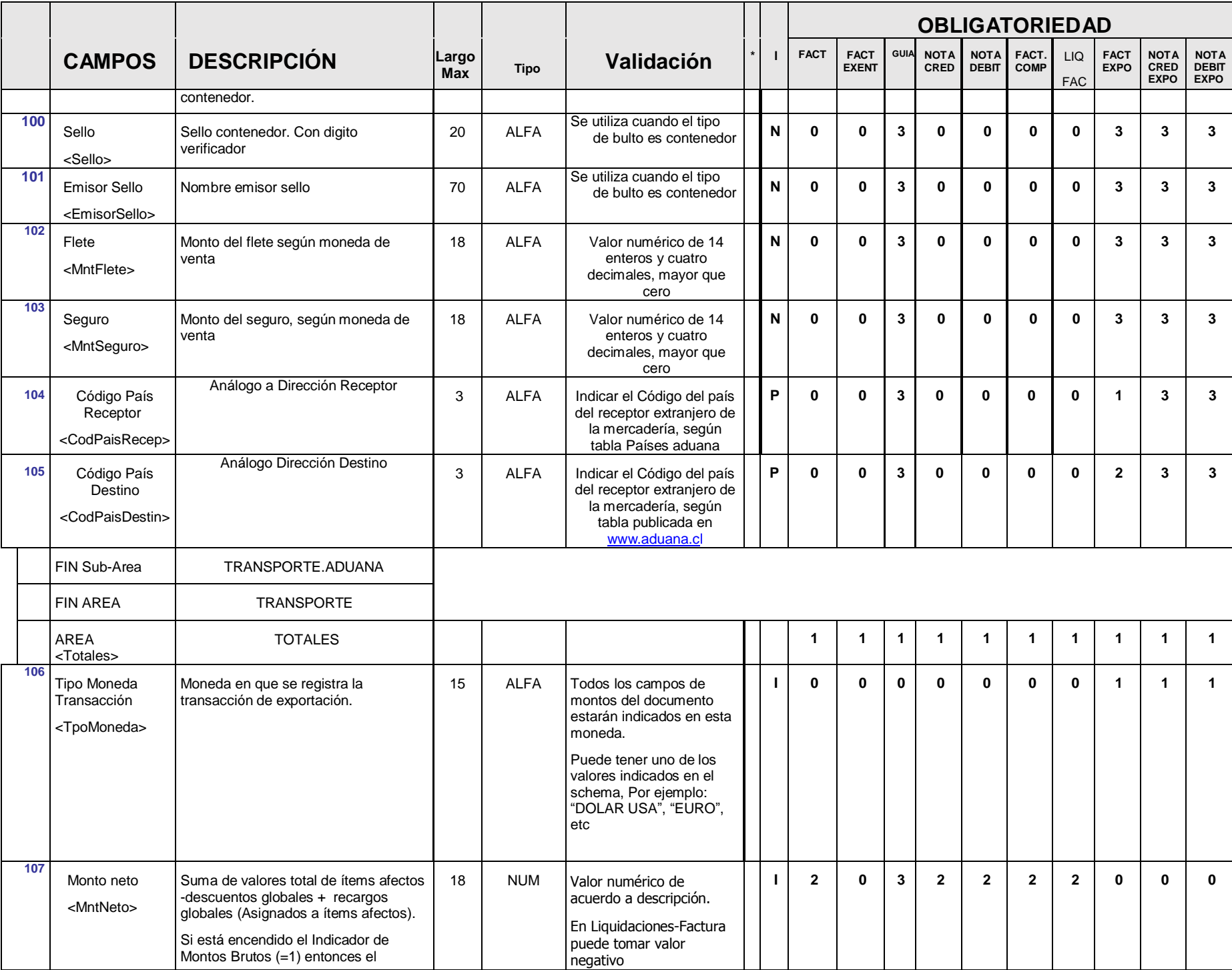

|     |                                                                                                    |                                                                                                    |                     |             |                                                                                                    |                | <b>OBLIGATORIEDAD</b> |                             |                         |                            |                             |                         |                         |                            |                                           |                                            |
|-----|----------------------------------------------------------------------------------------------------|----------------------------------------------------------------------------------------------------|---------------------|-------------|----------------------------------------------------------------------------------------------------|----------------|-----------------------|-----------------------------|-------------------------|----------------------------|-----------------------------|-------------------------|-------------------------|----------------------------|-------------------------------------------|--------------------------------------------|
|     | <b>CAMPOS</b>                                                                                                    | <b>DESCRIPCIÓN</b>                                                                                                    | Largo<br><b>Max</b> | <b>Tipo</b> | Validación                                                                                                    | $\mathbf{I}$   | <b>FACT</b>           | <b>FACT</b><br><b>EXENT</b> | GUIA                    | <b>NOTA</b><br><b>CRED</b> | <b>NOTA</b><br><b>DEBIT</b> | FACT.<br>COMP           | LIQ<br><b>FAC</b>       | <b>FACT</b><br><b>EXPO</b> | <b>NOTA</b><br><b>CRED</b><br><b>EXPO</b> | <b>NOTA</b><br><b>DEBIT</b><br><b>EXPO</b> |
|     |                                                                                                    | resultado anterior se debe dividir por<br>$(1 + \text{tasa de IVA})$                                                                                                    |                     |             |                                                                                                    |                |                       |                             |                         |                            |                             |                         |                         |                            |                                           |                                            |
| 108 | Monto no afecto<br>o exento<br><mntexe></mntexe>                                                                                                    | Suma de valores total de ítems no<br>afectos o exentos -descuentos<br>globales + recargos globales<br>(Asignados a ítems exentos o no<br>afectos)                                                        | 18                  | <b>NUM</b>  | Valor numérico de<br>acuerdo a descripción<br>En Liquidaciones-Factura<br>puede tomar valor<br>negativo                                 | $\mathbf{I}$   | $\overline{2}$        | 1                           | $\overline{\mathbf{3}}$ | $\overline{2}$             | $\overline{2}$              | $\overline{2}$          | $\overline{2}$          | 1                          | $\mathbf{1}$                              | $\mathbf{1}$                               |
| 109 | Monto base<br>faenamiento<br>carne<br><mntbase></mntbase>                                                                                                    | Monto informado                                                                                                    | 18                  | <b>NUM</b>  | Valores $>0$                                                                                                    | J.             | $\overline{2}$        | $\mathbf{0}$                | $\overline{\mathbf{3}}$ | $\overline{2}$             | $\overline{2}$              | $\mathbf{0}$            | $\bf{0}$                | $\bf{0}$                   | $\bf{0}$                                  | $\mathbf{0}$                               |
| 110 | Monto Base de<br>Márgenes de<br>Comercializació<br>n.<br><mntmargenco< td=""><td>Monto informado</td><td>18</td><td><b>NUM</b></td><td>Valor Numérico.</td><td>J.</td><td><math>\overline{2}</math></td><td><math>\mathbf{0}</math></td><td><math>\overline{3}</math></td><td><math>\mathbf{2}</math></td><td><math>\overline{2}</math></td><td><math>\bf{0}</math></td><td><math>\mathbf{0}</math></td><td><math>\mathbf{0}</math></td><td><math>\bf{0}</math></td><td><math>\mathbf{0}</math></td></mntmargenco<> | Monto informado                                                                                                    | 18                  | <b>NUM</b>  | Valor Numérico.                                                                                                    | J.             | $\overline{2}$        | $\mathbf{0}$                | $\overline{3}$          | $\mathbf{2}$               | $\overline{2}$              | $\bf{0}$                | $\mathbf{0}$            | $\mathbf{0}$               | $\bf{0}$                                  | $\mathbf{0}$                               |
| 111 | m<br>Tasa IVA<br><tasalva></tasalva>                                                                                                    |                                                                                                    | 5                   | <b>NUM</b>  | 3 enteros, 2 decimales<br>En Porcentaje (Ej: 19.5)                                                                                      | 1 <sup>5</sup> | $\mathbf{2}$          | $\mathbf{2}$                | $\mathbf{3}$            | $\overline{2}$             | $\mathbf{2}$                | $\overline{2}$          | $\overline{2}$          | $\bf{0}$                   | $\bf{0}$                                  | $\mathbf{0}$                               |
| 112 | <b>IVA</b><br>$<$ IVA $>$                                                                                                    |                                                                                                    | 18                  | <b>NUM</b>  | Valor num.= a Monto neto<br>*tasa IVA<br>Mayor o igual a 0 excepto<br>en Liquidaciones-Factura,<br>en que puede tomar valor<br>negativo | J.             | $\overline{2}$        | $\overline{2}$              | $\mathbf{3}$            | $\overline{2}$             | $\mathbf{2}$                | $\overline{2}$          | $\overline{2}$          | $\bf{0}$                   | $\bf{0}$                                  | $\mathbf 0$                                |
| 113 | IVA propio<br><ivaprop></ivaprop>                                                                                                    | Las empresas que venden por cuenta<br>de un mandatario, pueden opcional<br>separar el IVA en propio y de terceros.<br>En todos estos casos el campo "IVA"<br>debe contener el IVA total de la<br>Factura | 18                  | <b>NUM</b>  | < que IVA<br>En Liquidaciones-Factura<br>puede tomar valor<br>negativo                                                                  | N              | $\mathbf{3}$          | $\mathbf{0}$                | $\overline{\mathbf{3}}$ | 3                          | $\mathbf{3}$                | $\overline{\mathbf{3}}$ | $\overline{\mathbf{3}}$ | $\mathbf{0}$               | $\bf{0}$                                  | $\mathbf{0}$                               |
| 114 | <b>IVA</b> terceros<br><ivaterc></ivaterc>                                                                                                    | Ídem al anterior                                                                                                    | 18                  | <b>NUM</b>  | < que IVA<br>en Liquidaciones-Factura,<br>puede tomar valor<br>negativo                                                                 | N              | $\mathbf{3}$          | $\mathbf{0}$                | 3                       | 3                          | $\mathbf{3}$                | $\overline{\mathbf{3}}$ | 3                       | $\mathbf{0}$               | $\bf{0}$                                  | $\mathbf{0}$                               |
|     | TABLA de<br><b>Impuestos</b><br>Adicionales y<br>retenciones:<br><lmptoreten></lmptoreten>                                                                                                    | Se pueden incluir 20 repeticiones de<br>pares código - valor. Incluye los dos<br>campos siguientes.                                                                                                    |                     |             |                                                                                                    |                | $\mathbf{2}$          | $\mathbf{2}$                | 3                       | $\mathbf{2}$               | $\overline{2}$              | $\overline{2}$          | $\mathbf{2}$            | $\bf{0}$                   | $\bf{0}$                                  | $\mathbf 0$                                |

<sup>5</sup> La impresión puede ser parte del titulo del campo

|     |                                                                                             |                                                                                                    |                     |             |                                                                                                    |                | <b>OBLIGATORIEDAD</b> |                             |                |                     |                             |                      |                   |                            |                                    |                                            |  |
|-----|---------------------------------------------------------------------------------------------|----------------------------------------------------------------------------------------------------|---------------------|-------------|----------------------------------------------------------------------------------------------------|----------------|-----------------------|-----------------------------|----------------|---------------------|-----------------------------|----------------------|-------------------|----------------------------|------------------------------------|--------------------------------------------|--|
|     | <b>CAMPOS</b>                                                                               | <b>DESCRIPCIÓN</b>                                                                                                    | Largo<br><b>Max</b> | <b>Tipo</b> | Validación                                                                                                    |                | <b>FACT</b>           | <b>FACT</b><br><b>EXENT</b> | <b>GUIA</b>    | <b>NOTA</b><br>CRED | <b>NOTA</b><br><b>DEBIT</b> | FACT.<br><b>COMP</b> | LIQ<br><b>FAC</b> | <b>FACT</b><br><b>EXPO</b> | <b>NOTA</b><br>CRED<br><b>EXPO</b> | <b>NOTA</b><br><b>DEBIT</b><br><b>EXPO</b> |  |
| 115 | Código de<br>Impuesto<br>adicional o<br>Retención<br><tipoimp></tipoimp>                    | Código del impuesto o retención de<br>acuerdo a la codificación detallada en<br>tabla de códigos (ver Punto 4 del<br>índice).<br>Incluye Retención de Cambio sujeto de<br>Construcción                                                                                   | 3                   | <b>ALFA</b> | Código válido de impuesto<br>o retención (Ver Índice 4.-<br>Codificación Tipos de<br>Impuesto)                                                                                                    | P <sub>6</sub> | $\mathbf{2}$          | $\mathbf{2}$                | $\overline{2}$ | $\mathbf{2}$        | $\mathbf{2}$                | $\mathbf{2}$         | $\mathbf{2}$      | $\bf{0}$                   | $\bf{0}$                           | $\mathbf{0}$                               |  |
| 116 | Tasa de<br>Impuesto o<br>Retención<br><tasalmp></tasalmp>                                   | Se debe indicar la tasa de Impuesto<br>adicional o retención. En el caso de<br>impuesto específicos se puede omitir                                                                                                    | 5                   | <b>NUM</b>  | Según las tasa válidas al<br>momento de la<br>transacción.                                                                                                    | $\mathbf{I}^7$ | $\mathbf{2}$          | $\mathbf{2}$                | $\overline{2}$ | $\overline{2}$      | $\mathbf{2}$                | $\mathbf{2}$         | $\mathbf{2}$      | $\mathbf{0}$               | $\bf{0}$                           | $\mathbf{0}$                               |  |
| 117 | Valor del<br>Impuesto o<br>Retención.<br><montoimp></montoimp>                              | Valor del impuesto o retención<br>asociado al código indicado<br>anteriormente                                                                                                    | 18                  | <b>NUM</b>  | a) Tasa* (Suma de líneas<br>de detalle con código<br>de Impuesto adicional<br>o retención), excepto<br>Diesel, Gasolina,<br>margen de<br>comercialización e "Iva<br>anticipado faenamiento<br>carne"<br>b) Tasa * Monto base<br>faenamiento para Iva<br>anticipado faenamiento<br>carne<br>c) Valor numérico en<br>otros casos $> 0$ | п              | $\mathbf{2}$          | $\mathbf{2}$                | $\mathbf{2}$   | $\mathbf{2}$        | $\overline{2}$              | $\mathbf{2}$         | $\mathbf{2}$      | $\mathbf 0$                | 0                                  | $\mathbf{0}$                               |  |
|     | <b>FIN TABLA</b>                                                                            | Impuestos Adicionales y retenciones:                                                                                                    |                     |             |                                                                                                    |                |                       |                             |                |                     |                             |                      |                   |                            |                                    |                                            |  |
| 118 | IVA no retenido<br><ivanoret></ivanoret>                                                    | Sólo en facturas de Compra en que<br>hay retención de IVA por el emisor y<br>Notas de Crédito o débito que<br>referencian facturas de compra.<br>No se registra si es igual a 0.                                                                                         | 18                  | <b>NUM</b>  | IVA - IVA Retenido por<br>producto                                                                                                    |                | $\mathbf{0}$          | $\mathbf{0}$                | $\bf{0}$       | $\mathbf{2}$        | $\mathbf{2}$                | $\mathbf{2}$         | $\bf{0}$          | $\bf{0}$                   | $\bf{0}$                           | $\bf{0}$                                   |  |
| 119 | Crédito especial<br>65% Empresas<br>Constructoras<br><credec></credec>                      | Artículo 21 del decreto ley Nº 910/75.<br>Este Es el único código que opera en<br>forma opuesta al resto, ya que se resta<br>al IVA general                                                                                                    | 18                  | <b>NUM</b>  | Valor num. = IVA $*0.65$                                                                                                    |                | $\mathbf{2}$          | $\bf{0}$                    | $\overline{3}$ | $\overline{2}$      | $\mathbf{2}$                | $\bf{0}$             | $\bf{0}$          | $\bf{0}$                   | 0                                  | $\mathbf{0}$                               |  |
| 120 | Garantía por<br>depósito de<br>envases o<br>embalajes (no<br>afecto)<br><grntdep></grntdep> | Sólo para empresas que usen envases<br>en forma habitual, por su giro principal.<br>Art.28, Inc3 Reglamento DL 825)<br>(Cervezas, Jugos, Aguas Minerales,<br>Bebidas Analcohólicas u otros<br>autorizados por Resolución especial).<br>Corresponde a la Sumatoria de las | 18                  | <b>NUM</b>  | Valor Numérico de<br>acuerdo a descripción                                                                                                    |                | $\mathbf{2}$          | $\mathbf{2}$                | $\bf{0}$       | $\overline{2}$      | $\overline{2}$              | $\mathbf 0$          | $\mathbf{0}$      | $\Omega$                   | $\bf{0}$                           | $\mathbf 0$                                |  |

 $^6$  En el título del campo, identificar si se trata de Impuesto adicional, especifico, retención y la tasa respectiva

<sup>7</sup> La tasa puede ser parte del título del campo impreso

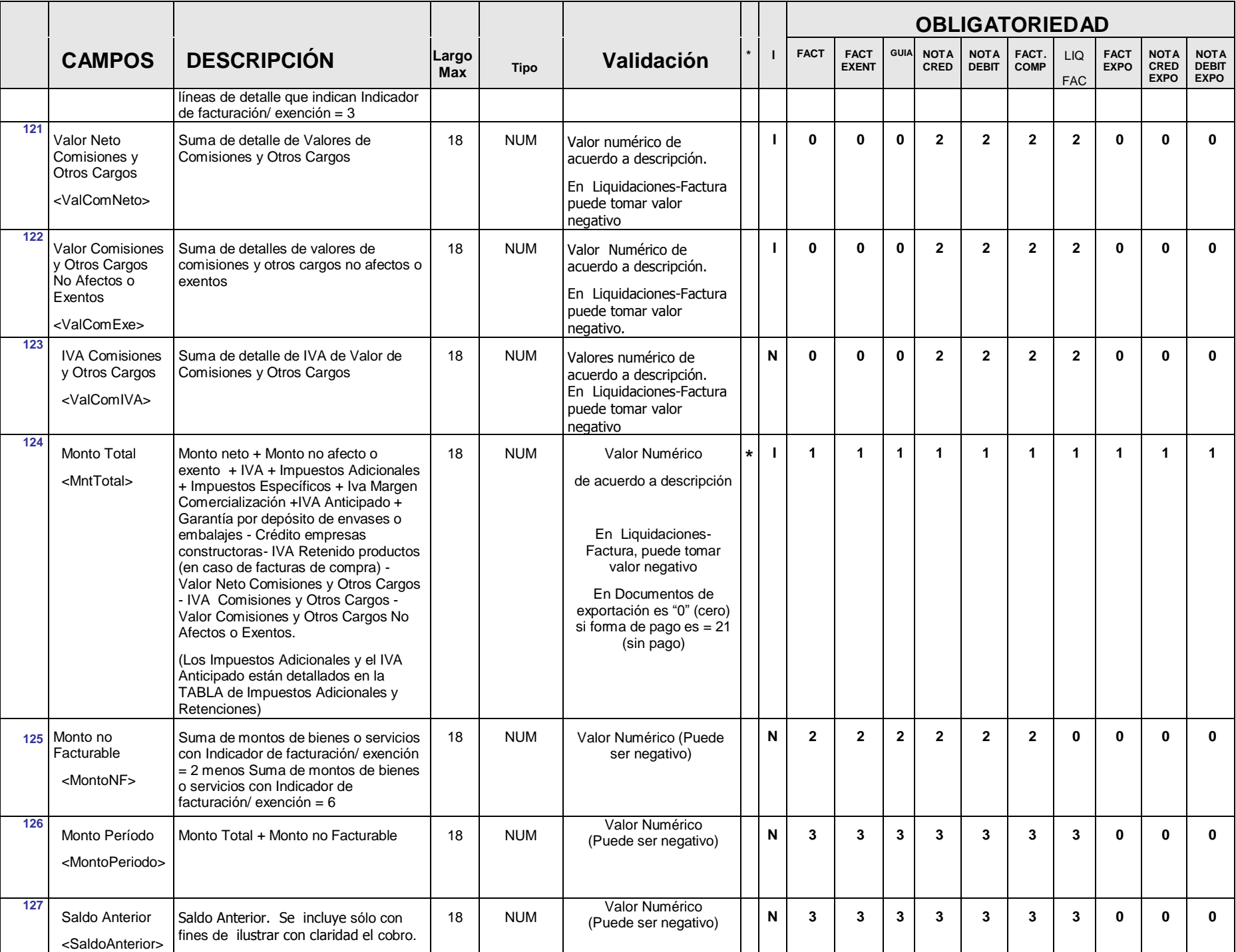

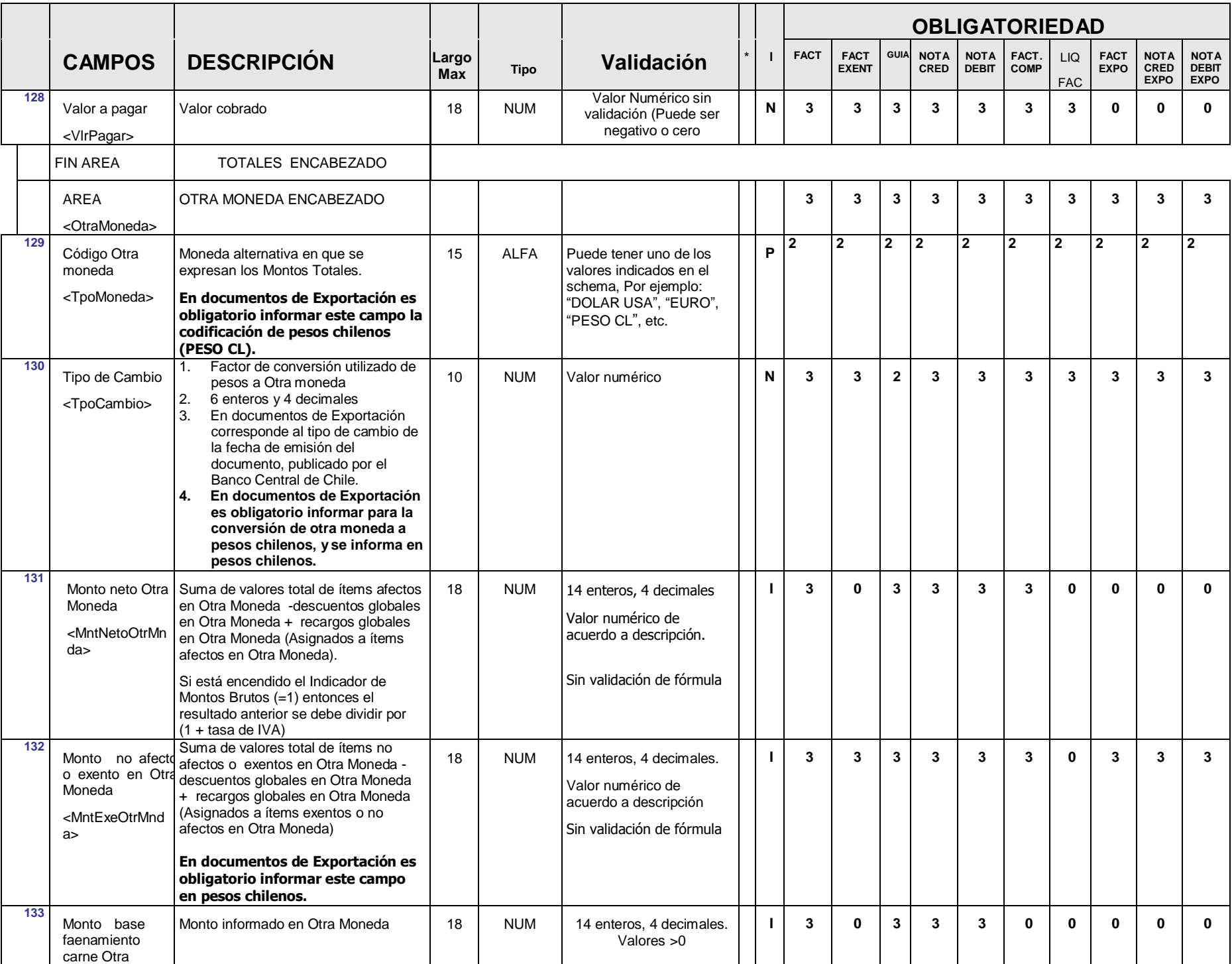

|     |                                                                                                    |                                                                                                    |                     |             |                                                                                                    |                | <b>OBLIGATORIEDAD</b> |                             |                         |                            |                             |                      |                   |                            |                                           |                                            |  |
|-----|----------------------------------------------------------------------------------------------------|----------------------------------------------------------------------------------------------------|---------------------|-------------|----------------------------------------------------------------------------------------------------|----------------|-----------------------|-----------------------------|-------------------------|----------------------------|-----------------------------|----------------------|-------------------|----------------------------|-------------------------------------------|--------------------------------------------|--|
|     | <b>CAMPOS</b>                                                                                                    | <b>DESCRIPCIÓN</b>                                                                                                    | Largo<br><b>Max</b> | <b>Tipo</b> | Validación                                                                                                    |                | <b>FACT</b>           | <b>FACT</b><br><b>EXENT</b> | <b>GUIA</b>             | <b>NOTA</b><br><b>CRED</b> | <b>NOTA</b><br><b>DEBIT</b> | FACT.<br><b>COMP</b> | LIQ<br><b>FAC</b> | <b>FACT</b><br><b>EXPO</b> | <b>NOTA</b><br><b>CRED</b><br><b>EXPO</b> | <b>NOTA</b><br><b>DEBIT</b><br><b>EXPO</b> |  |
|     | Moneda                                                                                                    |                                                                                                    |                     |             |                                                                                                    |                |                       |                             |                         |                            |                             |                      |                   |                            |                                           |                                            |  |
|     | <mntfaecarneo<br>trMnda&gt;</mntfaecarneo<br>                                                                        |                                                                                                    |                     |             |                                                                                                    |                |                       |                             |                         |                            |                             |                      |                   |                            |                                           |                                            |  |
| 134 | Monto Base de<br>Márgenes de<br>Comercializació<br>n Otra Moneda                                                     | Monto informado en Otra Moneda                                                                                                    | 18                  | <b>NUM</b>  | Valor Numérico.                                                                                                    | L.             | $\overline{2}$        | $\mathbf 0$                 | $\mathbf{3}$            | $\overline{2}$             | $\overline{2}$              | $\mathbf{0}$         | $\mathbf{0}$      | $\mathbf{0}$               | $\mathbf{0}$                              | $\mathbf{0}$                               |  |
|     | <mntmargcomo<br>trMnda&gt;</mntmargcomo<br>                                                                          |                                                                                                    |                     |             |                                                                                                    |                |                       |                             |                         |                            |                             |                      |                   |                            |                                           |                                            |  |
| 135 | IVA en otra<br>moneda<br><ivaotrmnda></ivaotrmnda>                                                                   |                                                                                                    | 18                  | <b>NUM</b>  | Sin validación. 14 enteros<br>y 4 decimales.<br>= a Monto neto en otra<br>moneda *tasa IVA<br>Mayor o igual a 0 excepto<br>Liquidaciones-Factura, en<br>que puede tomar valor<br>negativo | L.             | $\overline{2}$        | $\overline{2}$              | $\mathbf{3}$            | $\overline{2}$             | $\overline{2}$              | $\overline{2}$       | $\overline{2}$    | $\mathbf{0}$               | $\mathbf{0}$                              | $\mathbf 0$                                |  |
|     | TABLA de<br>Impuestos<br>Adicionales y<br>retenciones en<br>Otra Moneda<br><lmpretotrmnd<br>a &gt;</lmpretotrmnd<br> | Se pueden incluir 20 repeticiones de<br>pares código - valor. Incluye los dos<br>campos siguientes.                                                                                    |                     |             |                                                                                                    |                | $\overline{2}$        | $\mathbf{2}$                | $\overline{\mathbf{3}}$ | $\overline{2}$             | $\overline{2}$              | $\mathbf{2}$         | $\overline{2}$    | $\mathbf{0}$               | $\bf{0}$                                  | $\mathbf{0}$                               |  |
| 134 | Código de<br>Impuesto<br>adicional o<br>Retención<br><tipoimpotrmn<br>da</tipoimpotrmn<br>                           | Código del impuesto o retención de<br>acuerdo a la codificación detallada en<br>tabla de códigos (ver Punto 4 del<br>índice).<br>Incluye Retención de Cambio sujeto de<br>Construcción | 3                   | <b>ALFA</b> | Código válido de impuesto<br>o retención (Ver Índice 4.-<br>Codificación Tipos de<br>Impuesto)                                                                                            | $\mathbf{p}^8$ | $\mathbf{2}$          | $\mathbf{2}$                | $\mathbf{2}$            | $\mathbf{2}$               | $\mathbf{2}$                | $\mathbf{2}$         | $\mathbf{2}$      | $\mathbf{0}$               | $\bf{0}$                                  | $\bf{0}$                                   |  |
| 135 | Tasa de<br>Impuesto o<br>Retención<br><tasalmpotrmn<br>da</tasalmpotrmn<br>                                          | Se debe indicar la tasa de Impuesto<br>adicional o retención. En el caso de<br>impuesto específicos se puede omitir                                                                    | 5                   | <b>NUM</b>  | Según las tasa válidas al<br>momento de la<br>transacción.                                                                                                    | 1 <sup>9</sup> | $\mathbf{2}$          | $\mathbf{2}$                | $\overline{2}$          | $\overline{2}$             | $\overline{2}$              | $\mathbf{2}$         | $\mathbf{2}$      | $\mathbf{0}$               | $\mathbf{0}$                              | $\mathbf{0}$                               |  |
| 136 | Valor del<br>Impuesto o<br>Retención.<br><vlrimpotrmnda></vlrimpotrmnda>                                             | Valor del impuesto o retención<br>asociado al código indicado<br>anteriormente                                                                                                    | 18                  | <b>NUM</b>  | d) Tasa* (Suma de líneas<br>de detalle con código<br>de Impuesto adicional<br>o retención), excepto<br>Diesel, Gasolina,<br>margen de                                                     |                | $\overline{2}$        | $\mathbf{2}$                | $\overline{2}$          | $\overline{2}$             | $\mathbf{2}$                | $\mathbf{2}$         | $\overline{2}$    | $\mathbf{0}$               | $\bf{0}$                                  | $\mathbf{0}$                               |  |

 $8$  En el título del campo, identificar si se trata de Impuesto adicional, especifico, retención y la tasa respectiva

<sup>&</sup>lt;sup>9</sup> La tasa puede ser parte del título del campo impreso

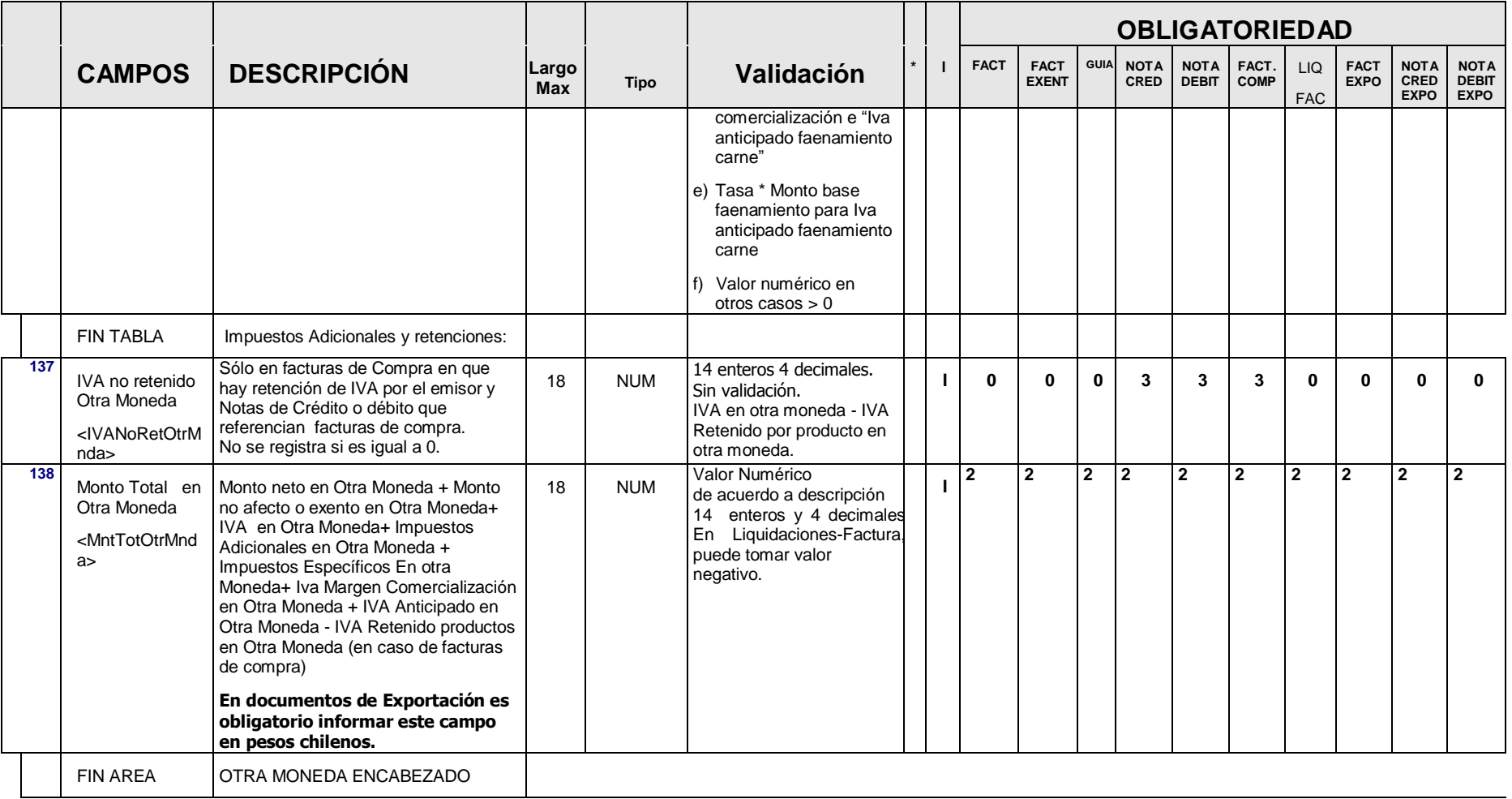

## **B.- DETALLE DE PRODUCTOS O SERVICIOS**

Corresponde a la información de un ítem. Debe ir al menos una línea de detalle. El máximo de ítems es de 60 y en un documento se puede incluir sólo la cantidad de ítems que se pueda imprimir en una hoja, respetando la normativa de impresión del SII.

|                         | <b>CAMPOS</b>                                                      | <b>DESCRIPCIÓN</b>                                                                                                    | Largo<br><b>Max</b> | <b>Tipo</b> | Validación                                                                                                    | $\blacksquare$ | <b>FACT</b>    | <b>FACT</b><br><b>EXENT</b> | <b>GUIA</b> | <b>NOTA</b><br>CRED | <b>NOTA</b><br><b>DEBIT</b> | FACT.<br><b>COMP</b> | <b>LIQ</b><br><b>FAC</b> | FACT.<br><b>EXPOR</b> | <b>NOTA</b><br>CRED<br><b>EXPO</b> | <b>NOTA</b><br><b>DEBIT</b><br><b>EXPO</b> |
|-------------------------|--------------------------------------------------------------------|----------------------------------------------------------------------------------------------------|---------------------|-------------|----------------------------------------------------------------------------------------------------|----------------|----------------|-----------------------------|-------------|---------------------|-----------------------------|----------------------|--------------------------|-----------------------|------------------------------------|--------------------------------------------|
| $\mathbf{1}$            | N° de Línea o N°<br>Secuencial<br><nrolindet></nrolindet>          | Número del ítem. Desde 1 a 60                                                                                                    | $\overline{4}$      | <b>NUM</b>  | Número secuencial de la<br>línea.                                                                                                    | N              | $\mathbf{1}$   | 1                           | 1           | $\mathbf{1}$        | $\mathbf{1}$                | $\mathbf{1}$         | 1                        | $\mathbf{1}$          | $\mathbf{1}$                       | $\mathbf{1}$                               |
|                         | TABLA de Códigos<br>de Item                                        | Se pueden incluir 5 repeticiones de<br>pares código - valor. Incluye los dos<br>campos siguientes.                                                                                                    |                     |             |                                                                                                    |                |                |                             |             |                     |                             |                      |                          |                       |                                    |                                            |
| $\overline{2}$          | Tipo código<br><tpocodigo></tpocodigo>                             | Tipo de codificación utilizada para el<br>ítem<br>Standard: EAN, PLU, DUN o Interna<br>(Hasta 5 tipos de códigos)                                                                                                    | 10                  | <b>ALFA</b> | Sin validación.<br>Ejemplo: EAN13, PLU,<br>DUN14, INT1, INT2,<br>EAN128, etc.                                                                                                    | N              | $\mathbf{3}$   | $\overline{\mathbf{3}}$     | 3           | 3                   | 3                           | $\mathbf{3}$         | 3                        | 3                     | $\mathbf{3}$                       | $\mathbf{3}$                               |
| $\overline{\mathbf{3}}$ | Código del Ítem<br><vircodigo></vircodigo>                         | Código del producto de acuerdo a<br>tipo de codificación indicada en campo<br>anterior<br>(Hasta 5 códigos)                                                                                                    | 35                  | <b>ALFA</b> |                                                                                                    | N              | $\mathbf{3}$   | 3                           | 3           | 3                   | 3                           | 3                    | 3                        | 3                     | 3                                  | $\mathbf{3}$                               |
|                         | <b>FIN TABLA</b>                                                   |                                                                                                    |                     |             |                                                                                                    |                |                |                             |             |                     |                             |                      |                          |                       |                                    |                                            |
| $\overline{4}$          | <b>Tipo Documento</b><br>que se Liquida<br><tpodoclig></tpodoclig> | Para liquidaciones se debe registrar el<br>código del docto, que se liquida.<br>(Ej: :30, 33, 35, 39, 56, etc.)                                                                                                    | 3                   | <b>ALFA</b> | Para liquidaciones se<br>debe registrar código de<br>documento válido.<br>(electrónico o manual) o<br>99 en caso de Anticipo u<br>otras transacciones.                                                                                                    | N              | $\bf{0}$       | $\bf{0}$                    | 0           | $\bf{0}$            | $\bf{0}$                    | $\bf{0}$             | 1                        | $\bf{0}$              | $\bf{0}$                           | $\bf{0}$                                   |
| 5                       | Indicador de<br>facturación/<br>exención<br><lndexe></lndexe>      | Indica si el producto o servicio es<br>exento o no afecto a impuesto o si ya<br>ha sido facturado. (También se utiliza<br>para indicar garantía de depósito por<br>envases. Art.28, Inc3 Reglamento DL<br>825) (Cervezas, Jugos, Aguas<br>Minerales, Bebidas Analcohólicas u<br>otros autorizados por Resolución<br>especial)<br>Si todos los ítems de una factura<br>tienen valor 1 en este indicador la<br>factura no puede ser factura<br>electrónica (código 33), debería ser<br>factura exenta (código 34).<br>Sólo en caso de Liquidación-Factura<br>que tenga ítems no facturables | $\mathbf{1}$        | <b>NUM</b>  | 1: No afecto o exento de<br>IVA (10)<br>2: Producto o servicio<br>no es facturable<br>3: Garantía de depósito<br>por envases (Cervezas,<br>Jugos, Aguas Minerales,<br>Bebidas Analcohólicas u<br>otros autorizados por<br>Resolución especial)<br>4: Ítem No Venta. (Para<br>facturas y guías de<br>despacho (ésta última<br>con Indicador Tipo de<br>Traslado de Bienes<br>igual a 1) y este ítem no | N              | $\overline{2}$ | $\mathbf{2}$                | 3           | $\overline{2}$      | $\mathbf{2}$                | $\mathbf{2}$         | $\mathbf{2}$             | $\mathbf{2}$          | $\mathbf{2}$                       | $\mathbf{2}$                               |

<sup>10</sup> No se usa este campo si la factura es exenta en forma global.

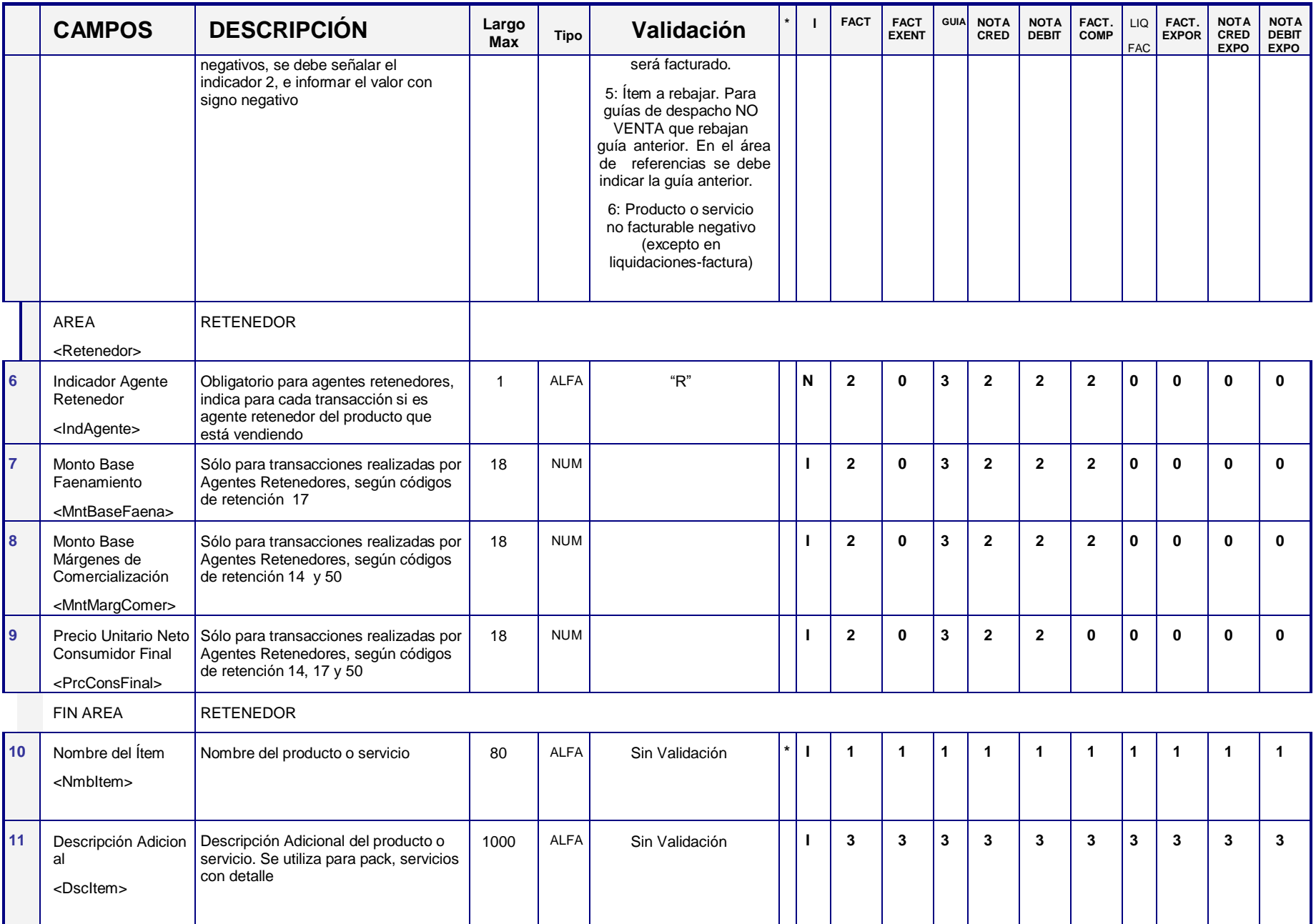

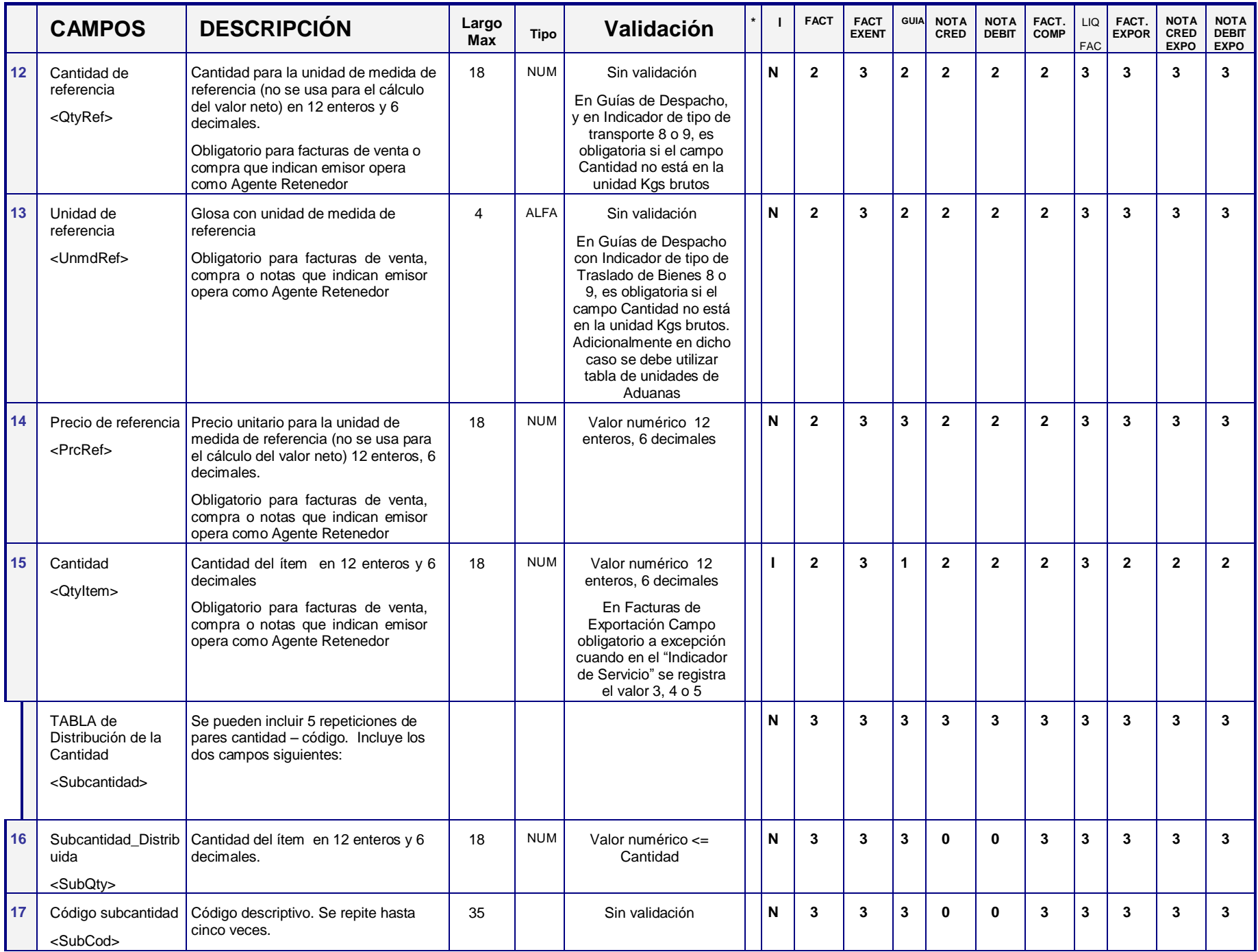

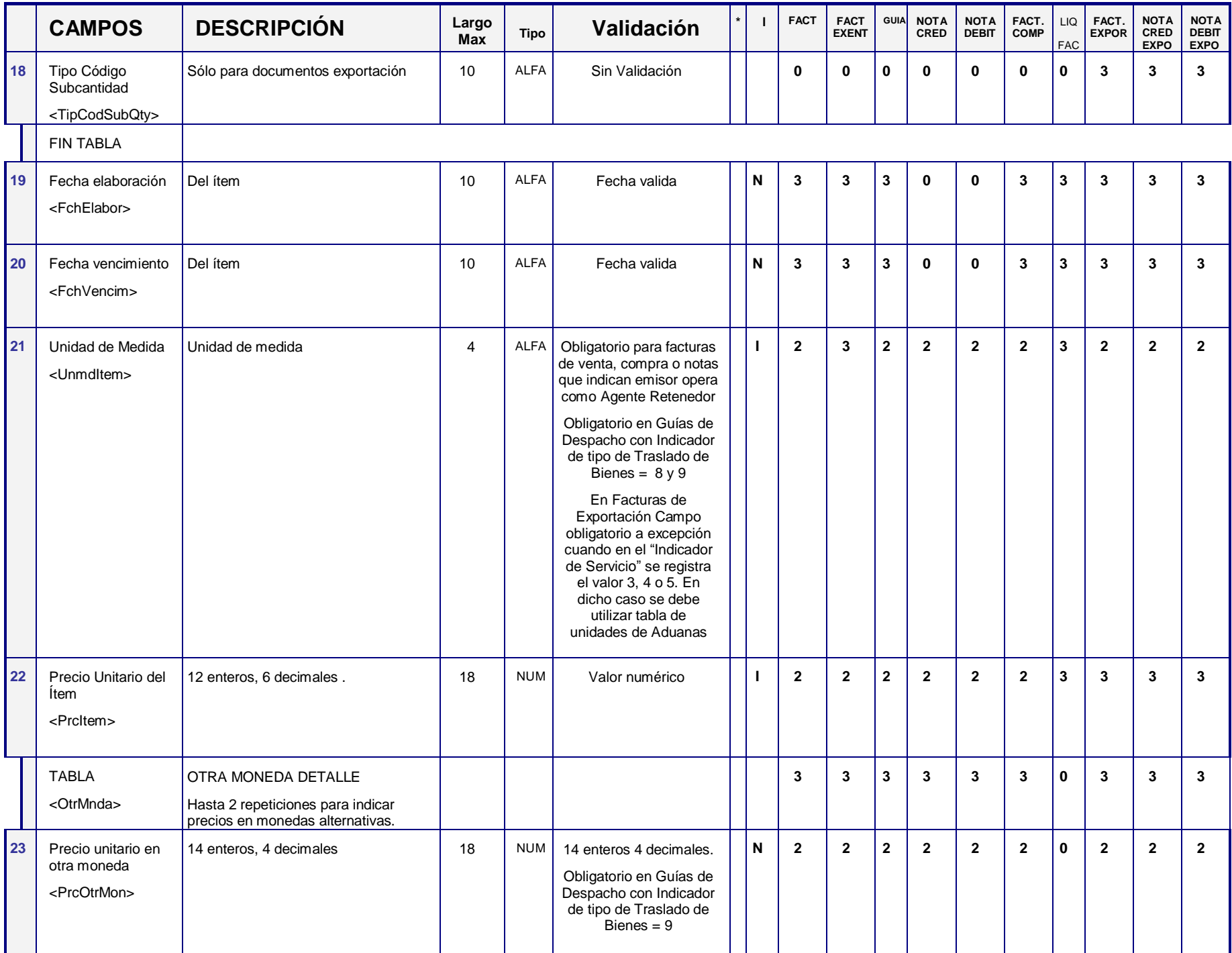

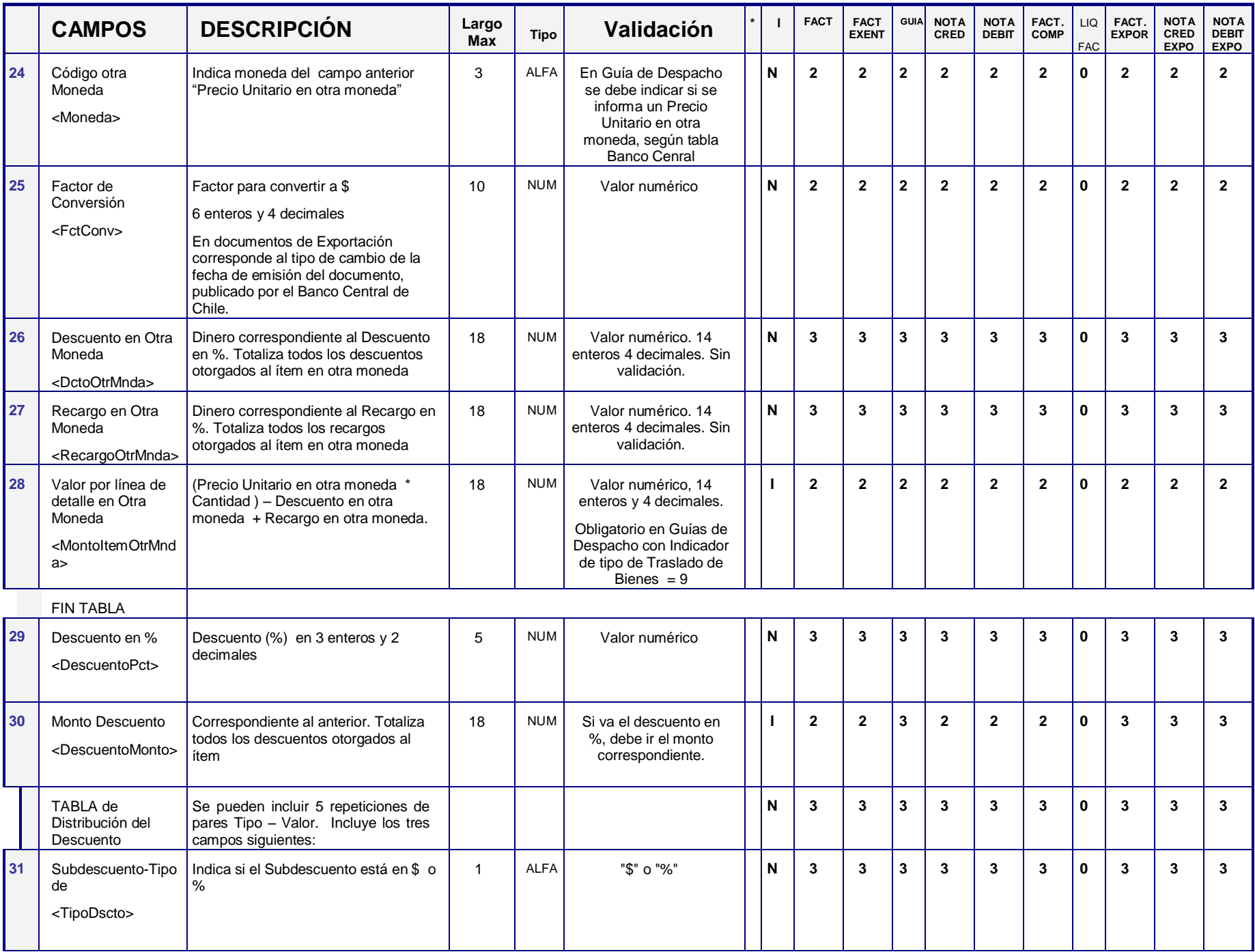

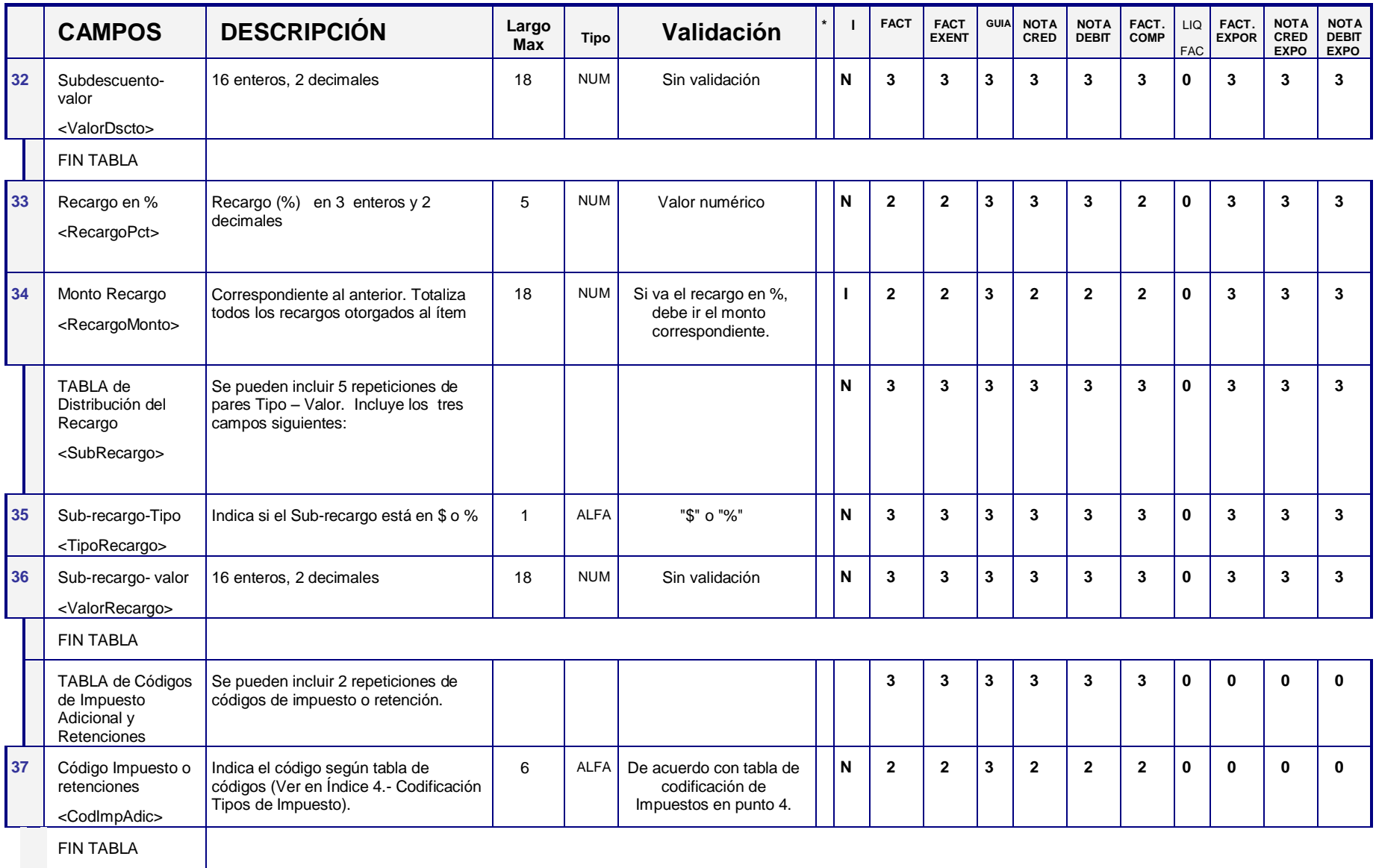

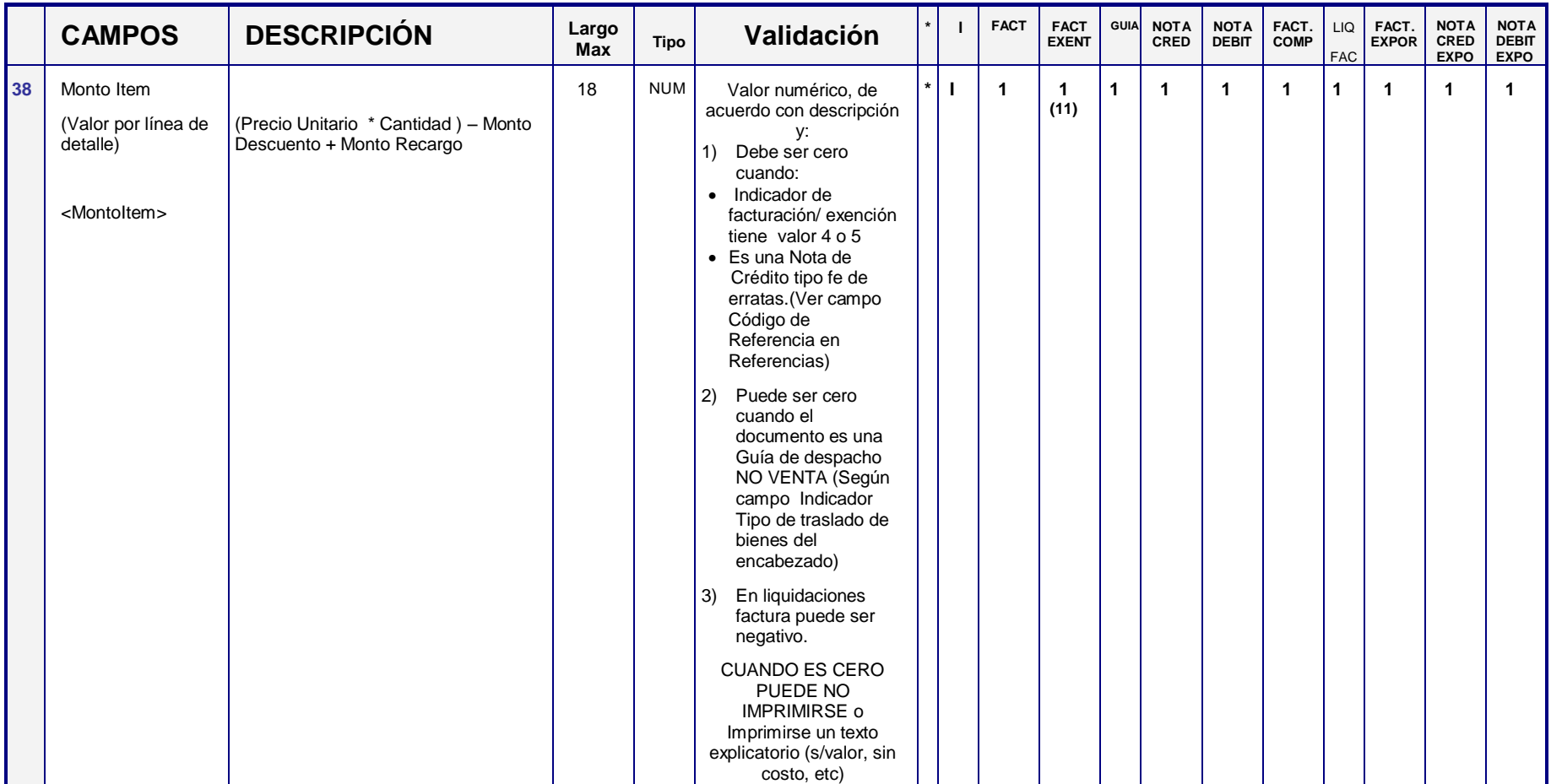

<sup>(11)</sup> En el caso que la Factura sea exenta, se entenderá que éste valor es el Valor exento por línea de detalle; lo mismo se aplica cuando el item se ha marcado como no afecto o exento a través del campo b4. En el resto de los casos, se entenderá que este valor corresponde al valor neto por línea de detalle.

## **C.- SUBTOTALES INFORMATIVOS**

Pueden ser de 0 hasta 20 líneas. Estos subtotales no aumentan o disminuyen la base del impuesto, ni modifican los campos totalizadores, sólo son campos informativos.

Estos subtotales tienen una glosa que especifica el concepto. Por ejemplo un subtotal aplicado a un determinado grupo de productos, servicios o elementos.

En la representación impresa, estos subtotalizadores pueden intercalarse entre las líneas de detalle, o indicarse en forma agrupada en una sección aparte.

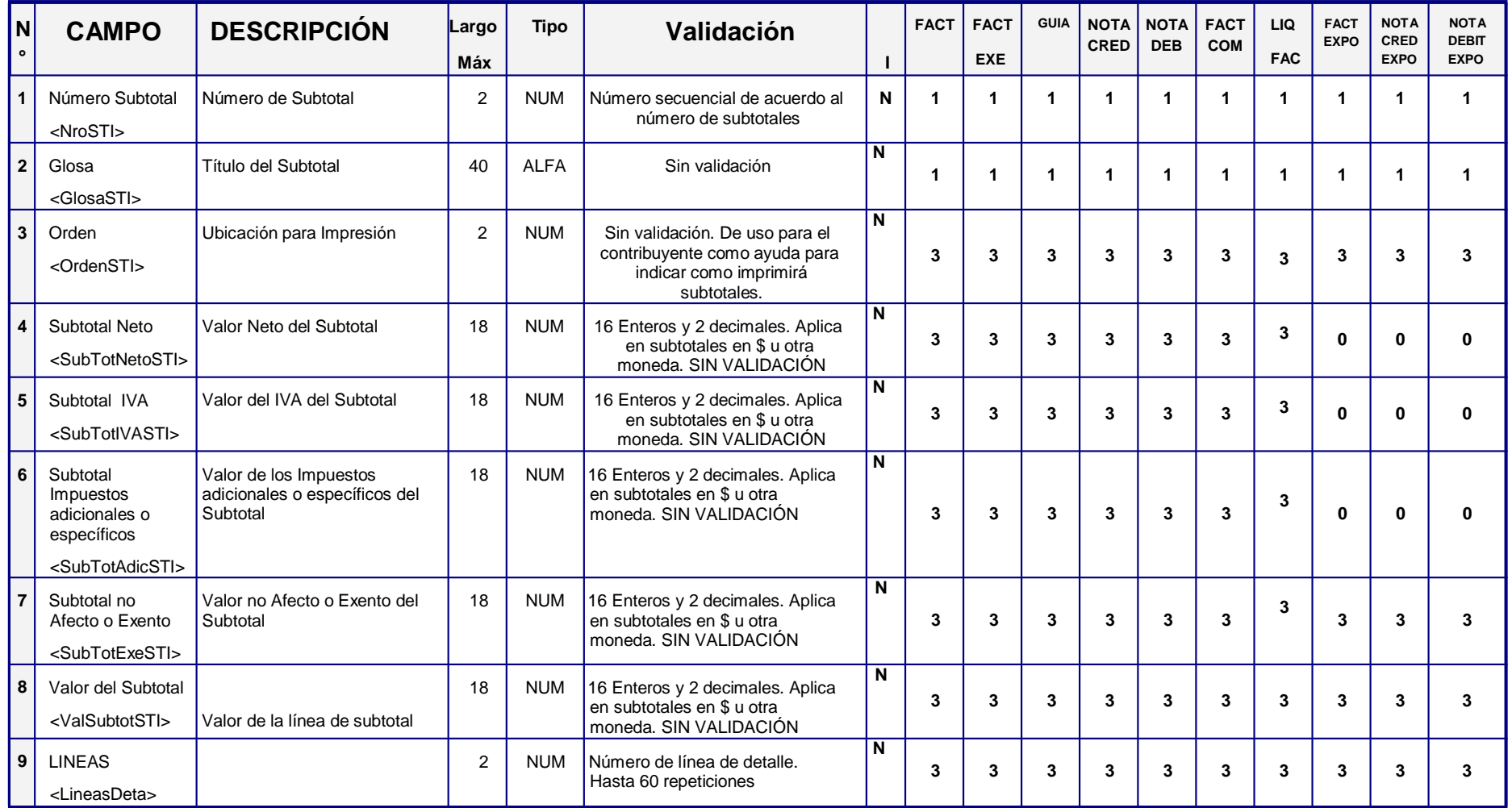

#### **D.- INFORMACIÓN DE DESCUENTOS O RECARGOS**

#### <DscRcgGlobal>

Pueden ser de 0 hasta 20 líneas. Estos aumentan o disminuyen la base del impuesto.

Estos descuentos o recargos tienen una glosa que especifica el concepto. Por ejemplo un descuento global aplicado a un determinado tipo de producto o un descuento por pago contado que afecta a todos los ítems.

En caso que se apliquen descuentos o recargos globales y

- a) en la Zona de Detalle hayan ítems con distintos códigos de impuesto o retenciones, el campo "tipo de valor" del descuento debe ser %.
- b) En la Zona de Detalle hayan algunos ítems afectos, otros exentos y otros no facturables (con "Indicador de Facturación Exención"=1 o 2), hay tres casos:
	- Si el descuento afecta sólo a los ítems exentos se debe indicar un 1 en el "Indicador de Facturación/Exención"
	- Si el descuento afecta sólo a los ítems afectos no debe llevar el "Indicador de Facturación/Exención"
	- Si el descuento/recargo afecta sólo a los ítems no facturables se debe indicar un 2 en el "Indicador de Facturación/exención"
	- Si el descuento afecta a todos, deben haber tres líneas: Una con el descuento para el descuento de los afectos, otra para el descuento de los exentos y otra para los no facturables.

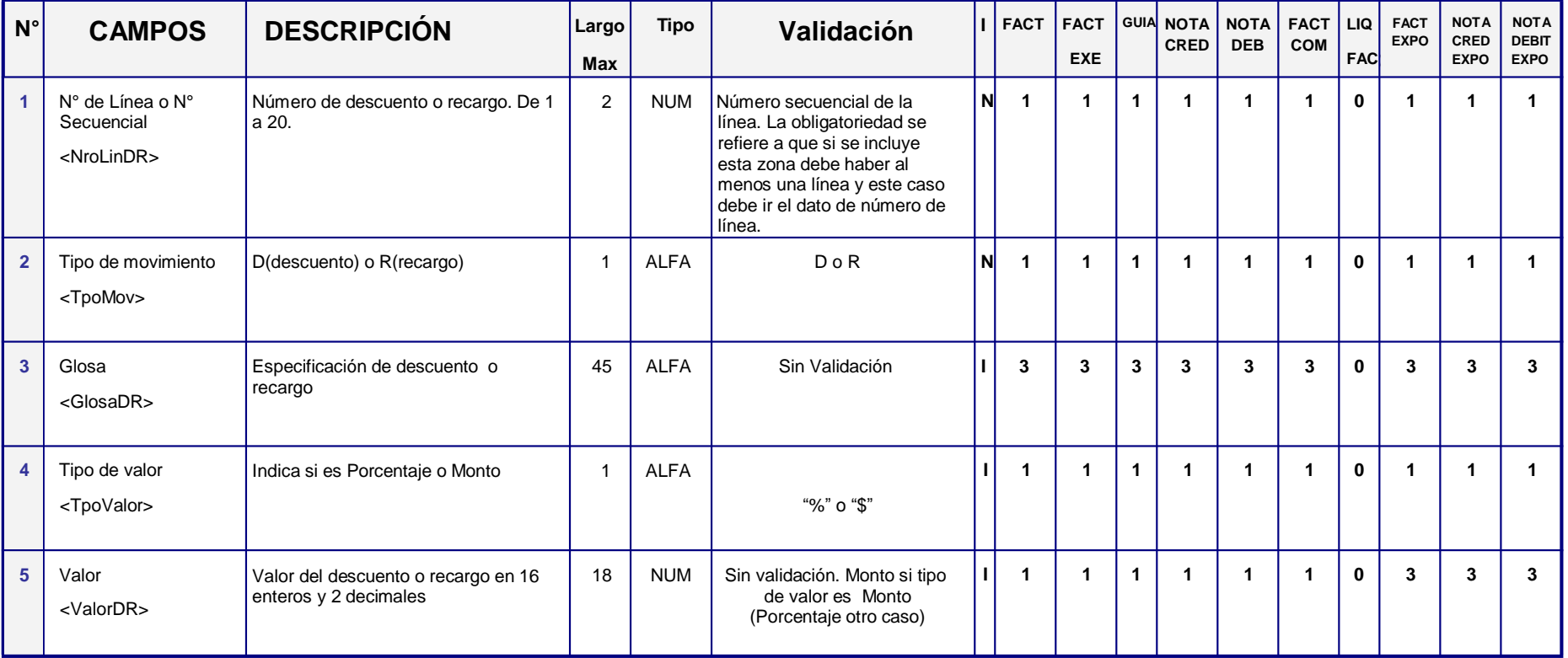

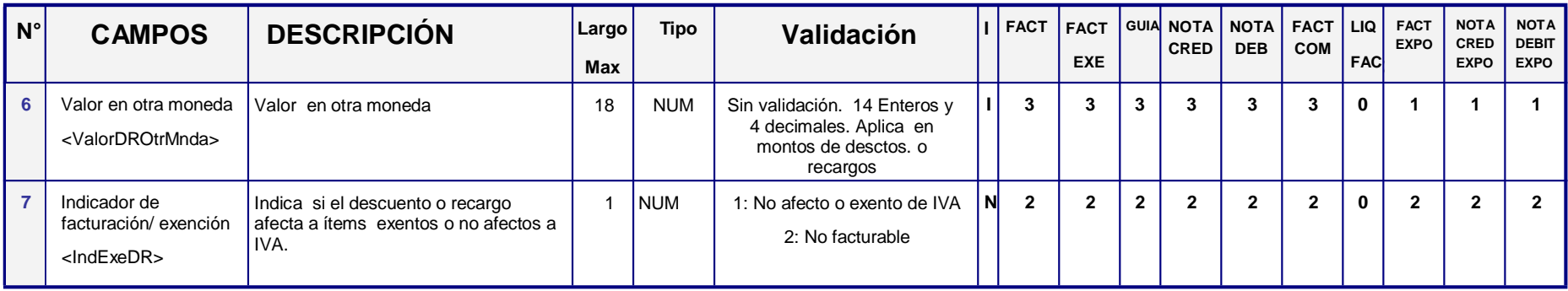

## **E.- INFORMACIÓN DE REFERENCIA**

## De 0 a 40 posibles repeticiones.

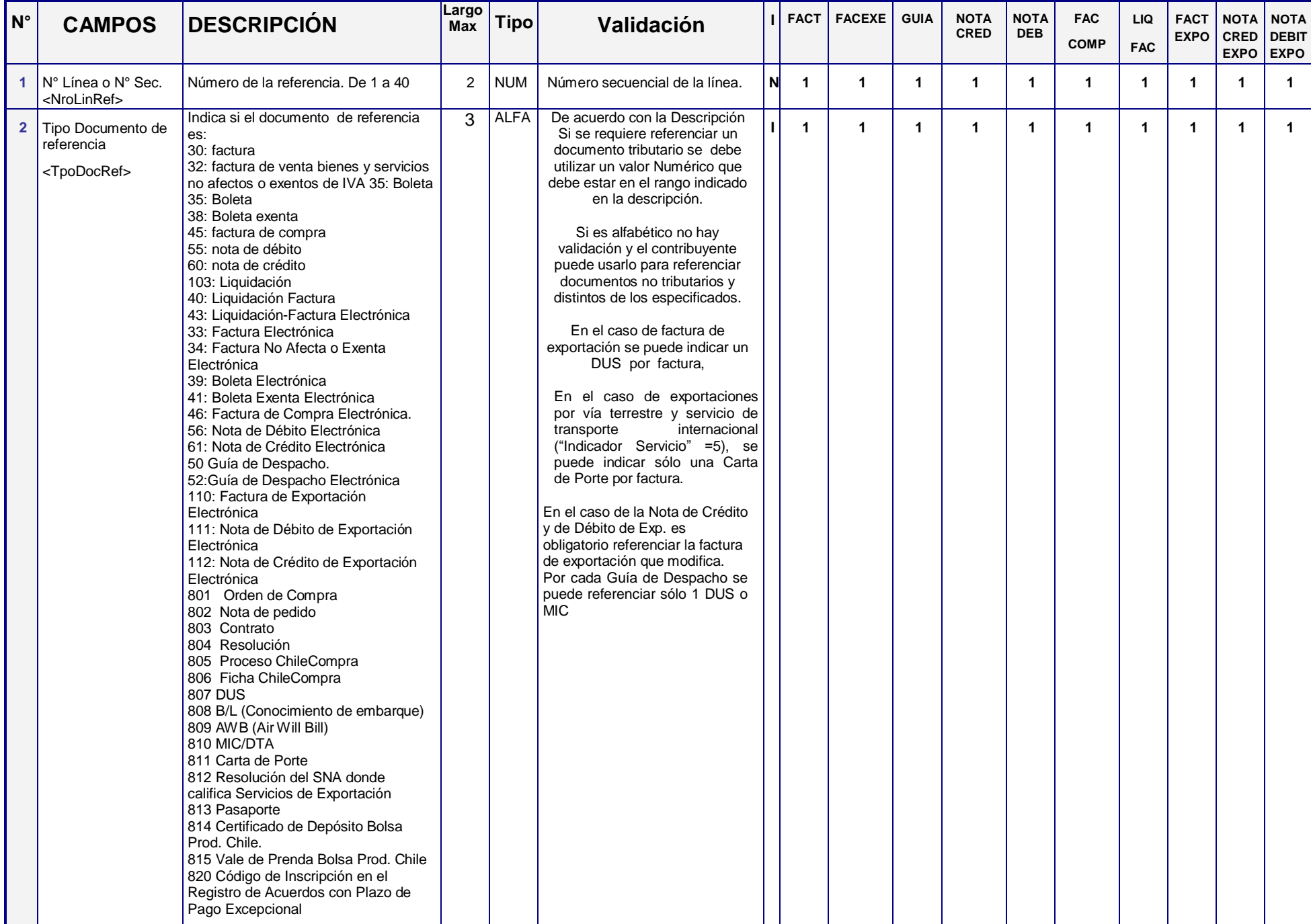

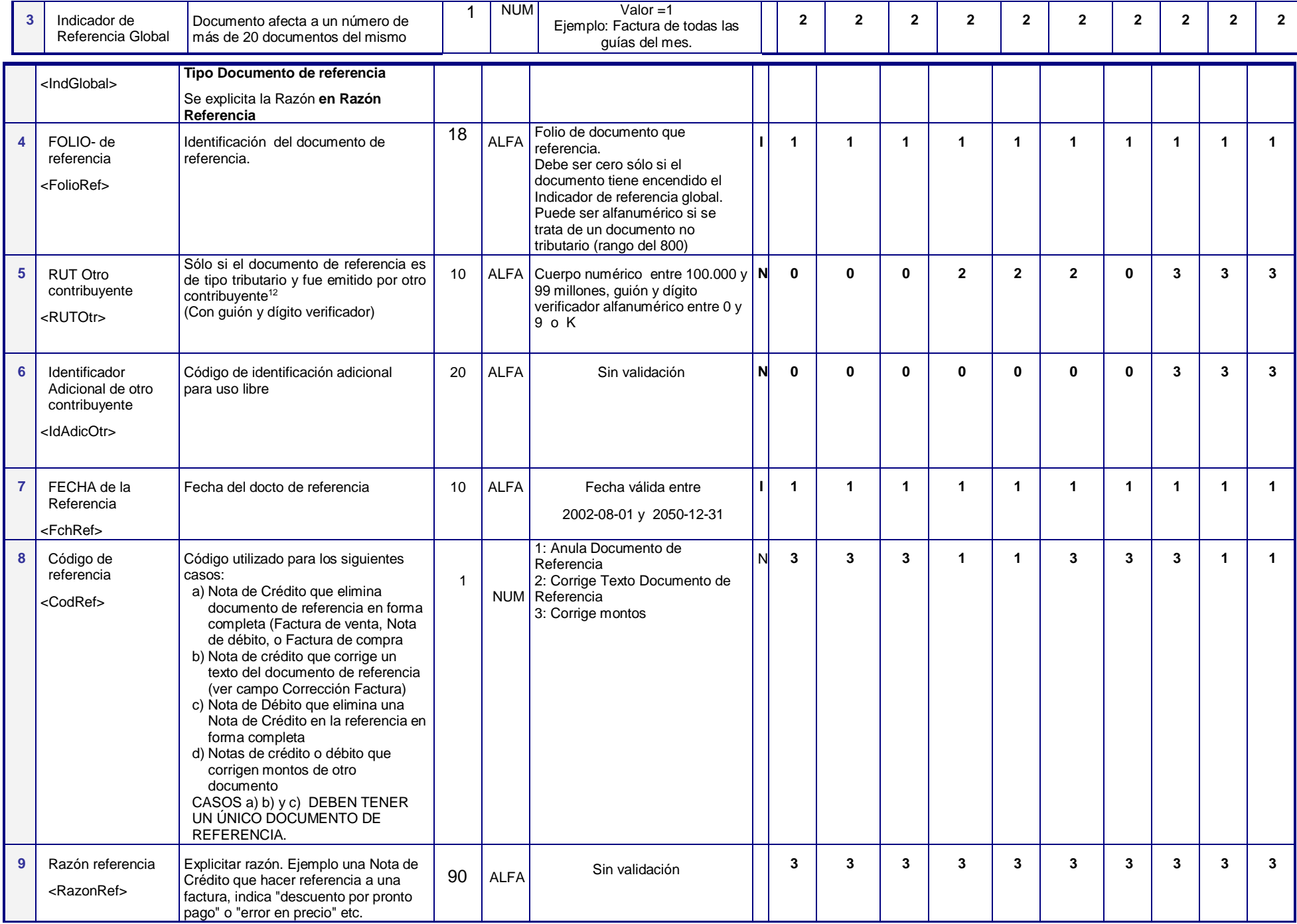

<sup>&</sup>lt;sup>12</sup> Esto se aplica cuando: i) se emiten Facturas de Compra por bienes y se debe referenciar el número de la Guía de Despacho emitida por el Vendedor; ii) emitir Notas de Crédito o Débito que referencian DTE emitido por contribuyente fusionado o absorbido. No se usa para referenciar una Orden de Compra porque éste no es un documento tributario.

### **F.- COMISIONES Y OTROS CARGOS**

Pueden ser de 0 hasta 20 líneas. No modifican la base del impuesto de la operación principal.

Se incorpora en caso que se apliquen comisiones/otros cargos, obligatoriamente en Liquidaciones-Factura Electrónicas y opcionalmente en Facturas de Compra Electrónica, o en Notas de Crédito/Débito Electrónicas que corrijan Facturas de Compra.

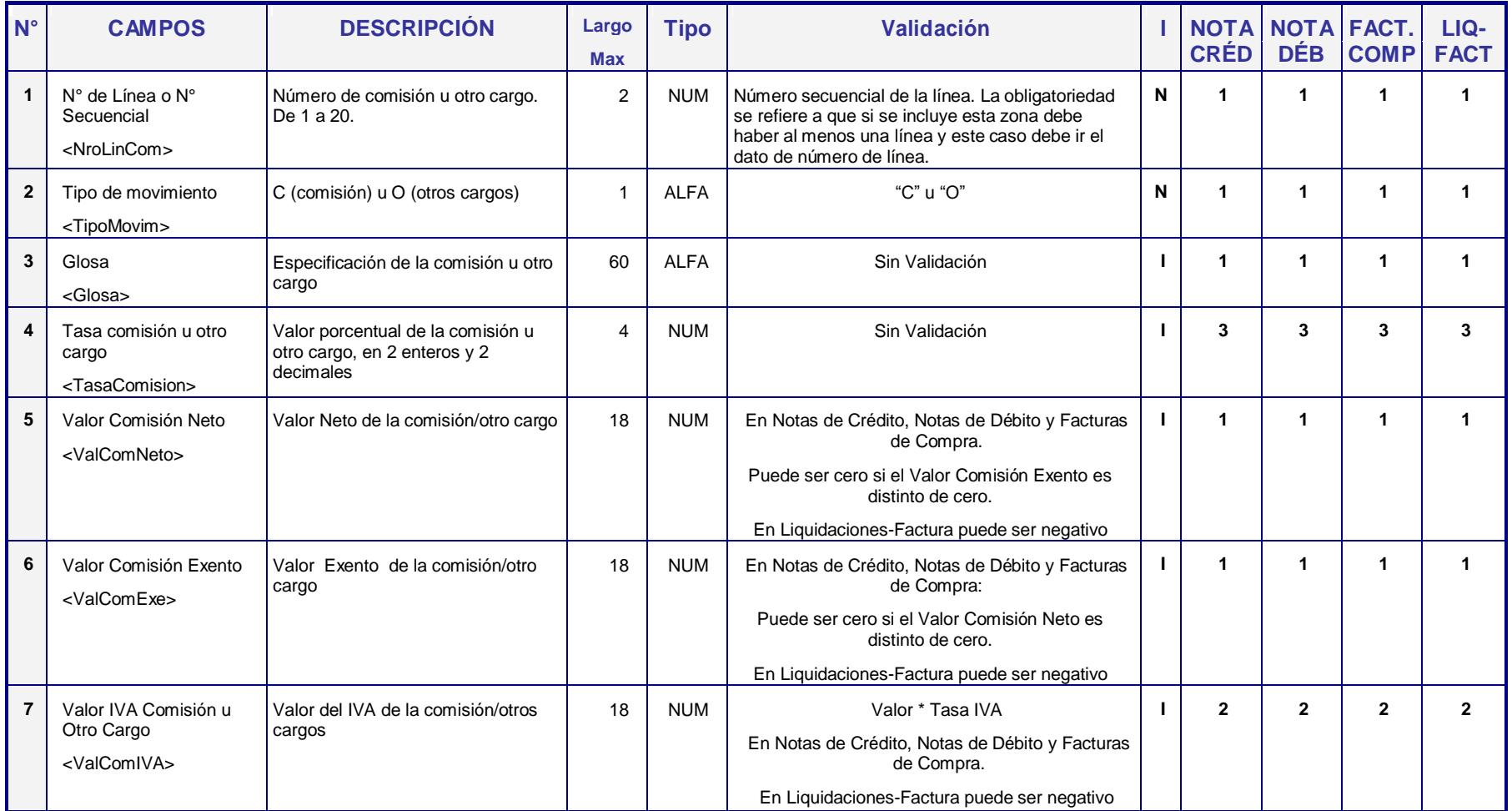

## **G.-TIMBRE ELECTRÓNICO SII DEL DOCUMENTO.**

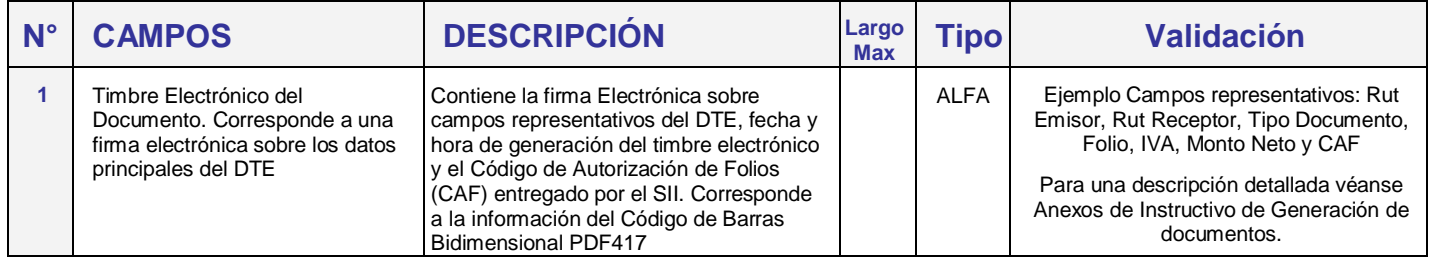

## **H.- FECHA Y HORA DE FIRMA DIGITAL DEL DOCUMENTO COMPLETO.**

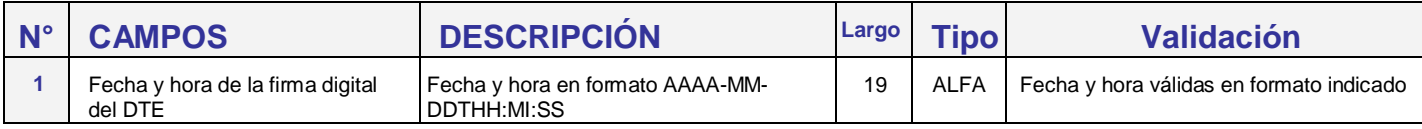

#### **I.- FIRMA DIGITAL DEL DOCUMENTO COMPLETO.**

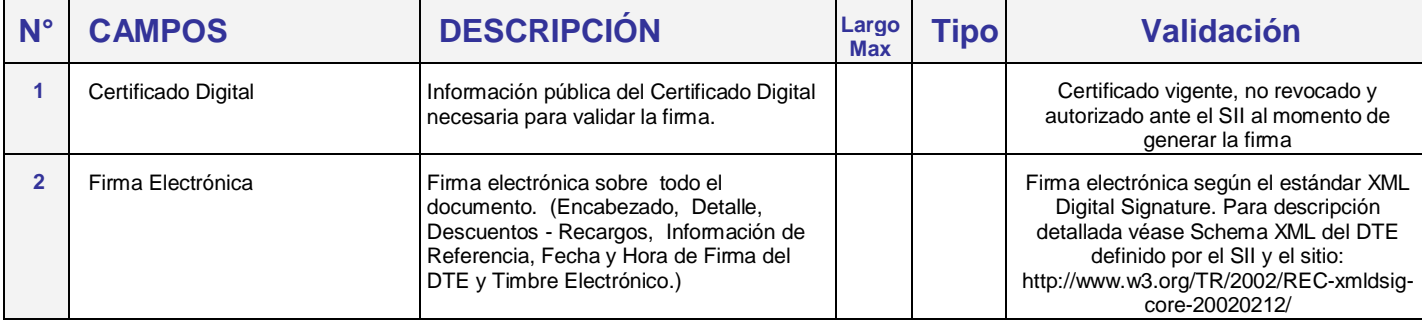

## **3.- FORMATO DE IMPRESIÓN DE DOCUMENTOS**

Se elimina este capítulo por estar contenida en MANUAL DE MUESTRAS IMPRESAS en [www.sii.cl](http://www.sii.cl/) SISTEMA DE FACTURACIÓN DE MERCADO, opción Ayudas

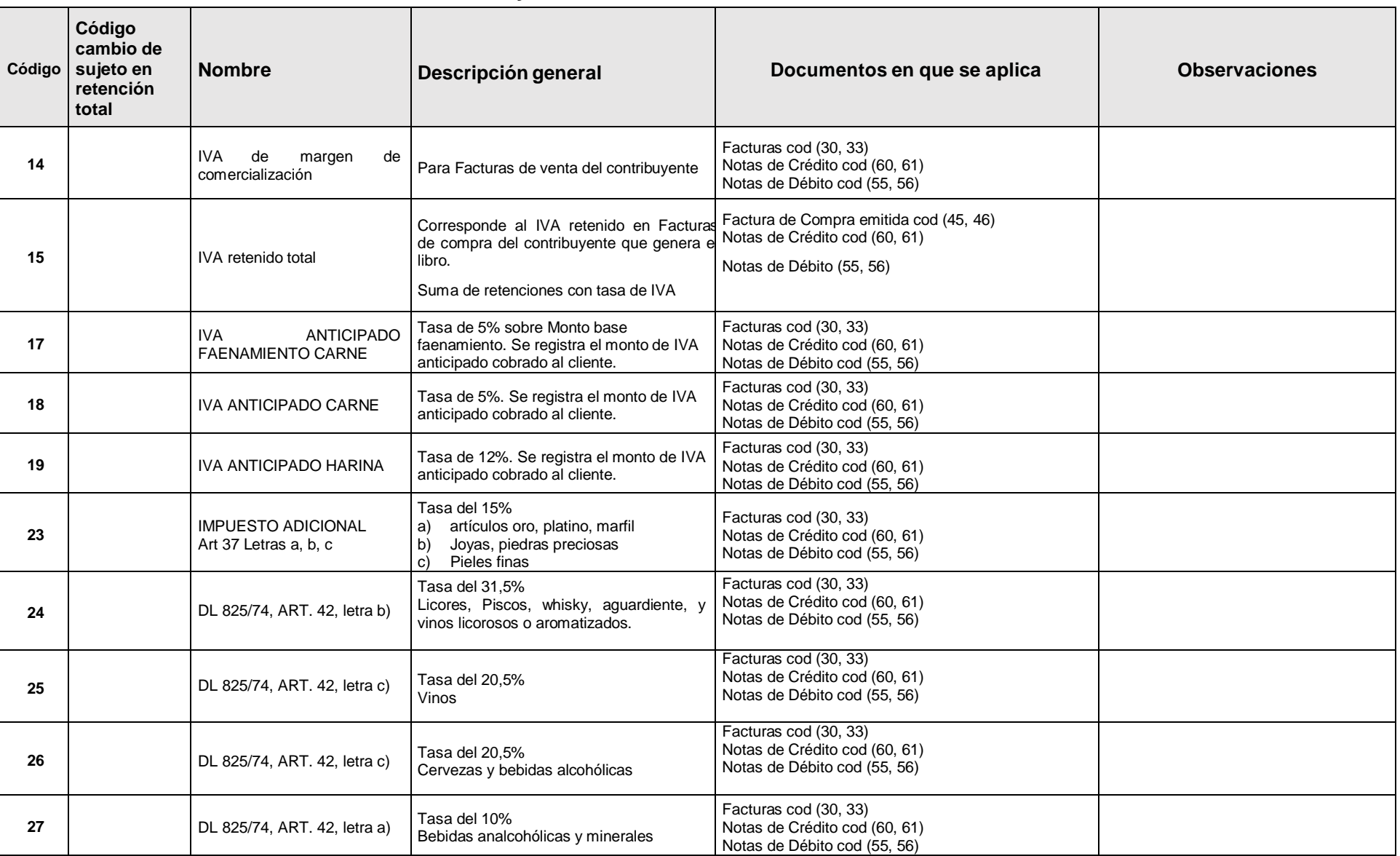

## **4.- CODIFICACIÓN TIPOS DE IMPUESTOS y RECARGOS**

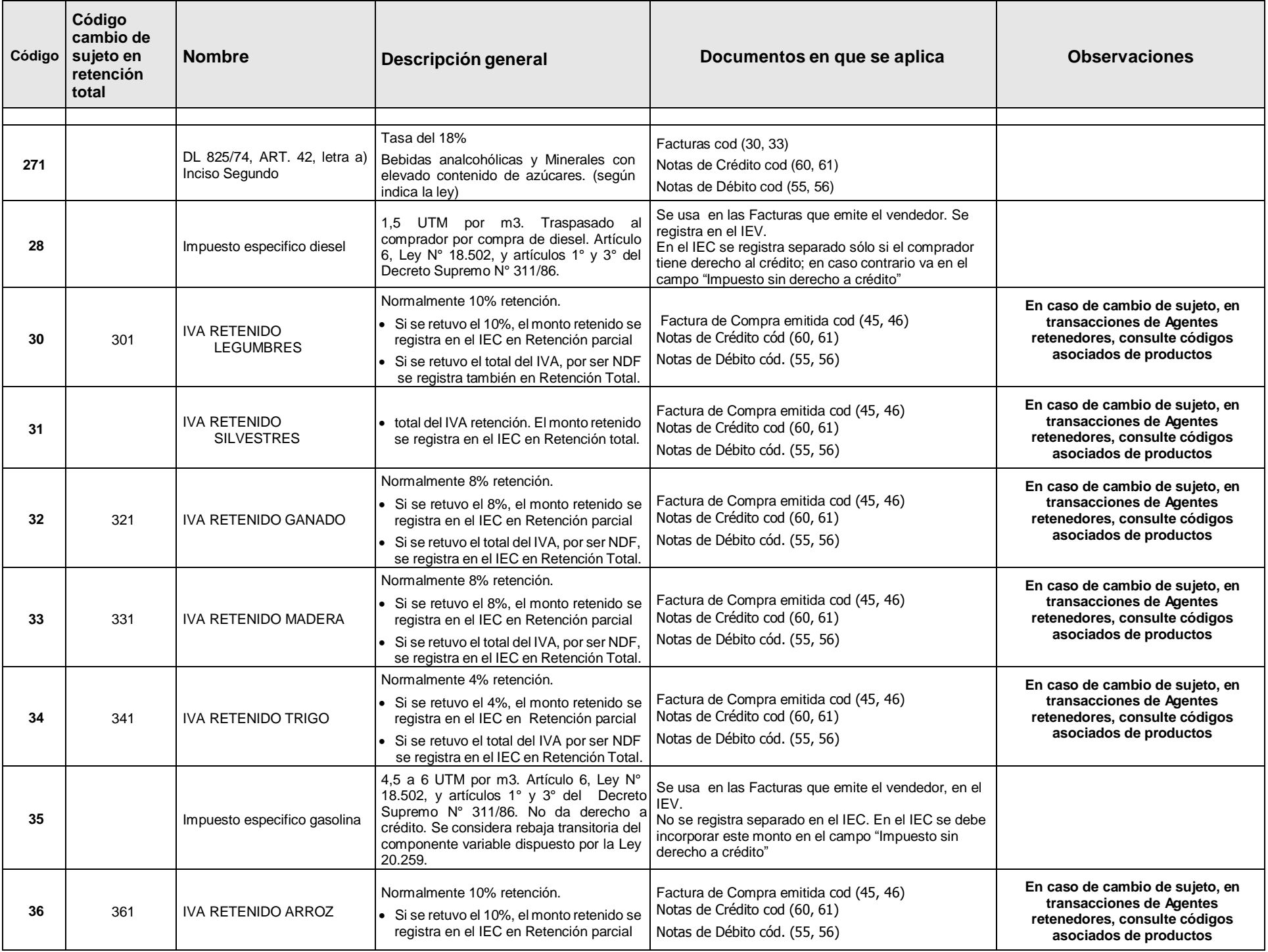

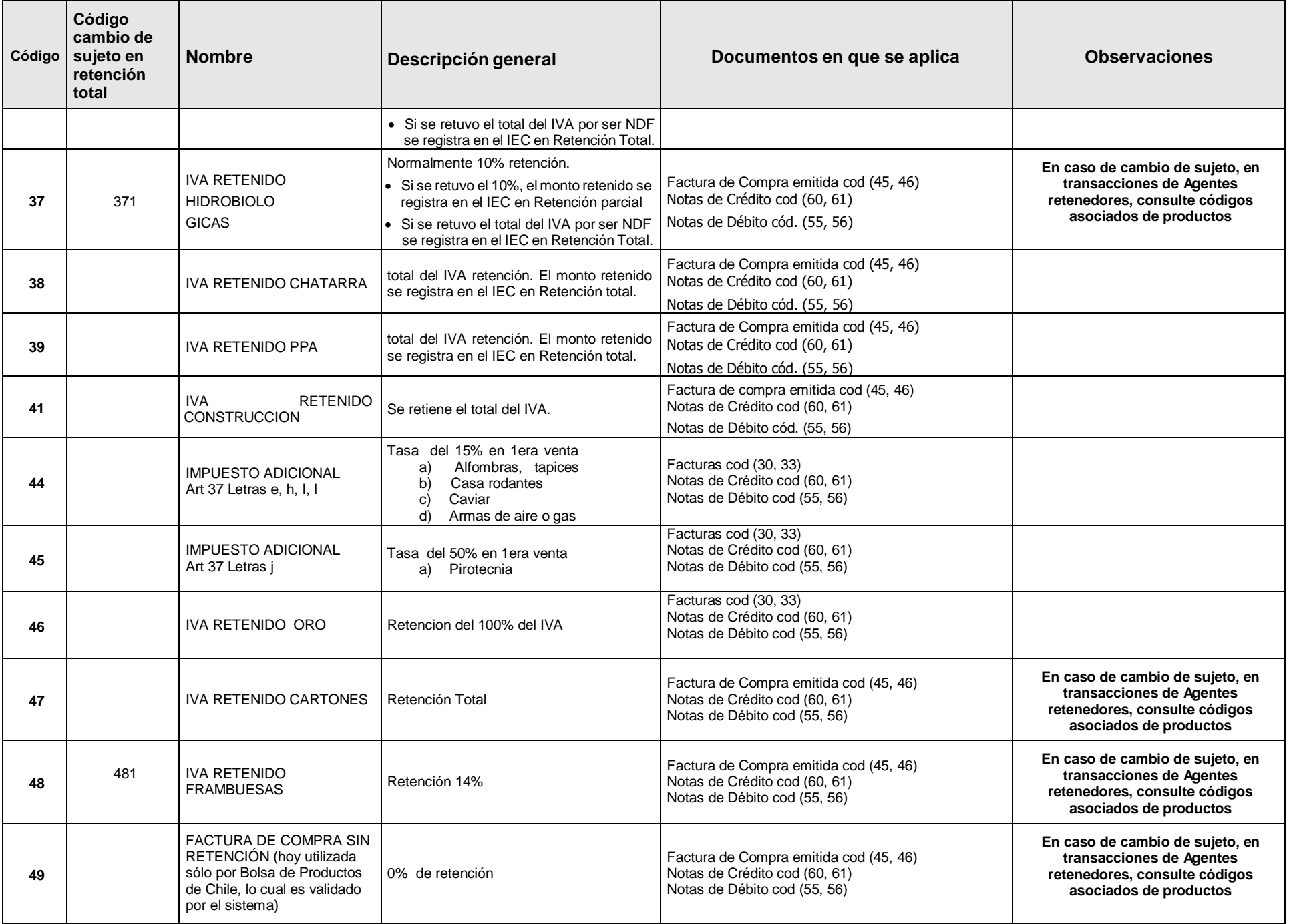

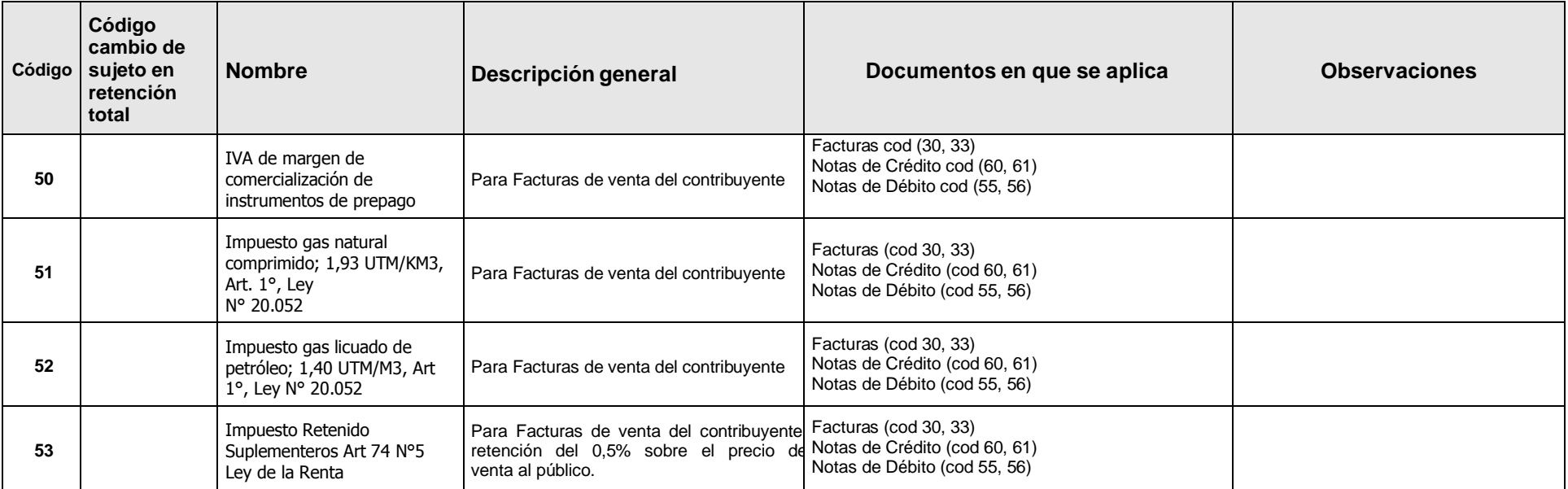